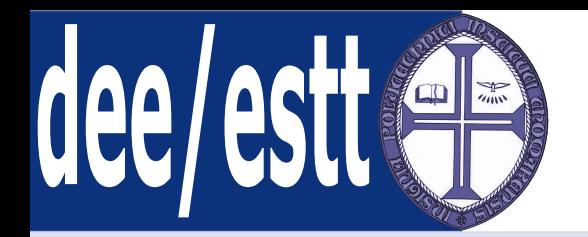

# **Microprocessadores <sup>e</sup> AplicaçõesAcetatos de apoio às aulas teóricas**

Ana Cristina LopesDep. Engenharia Electrotécnica<http://orion.ipt.pt> anacris@ipt.pt

# <span id="page-1-0"></span>**Introdução aos Microcontroladores**

### ● Introdução aos Microcontrolad

- 1. Introdução aos Microcontroladores da família MCS51;
- [Introdução](#page-2-0) à família MCS51
- Tipos de [Instruções](#page-29-0)
- (a) Temporização;
- (b) Organização da Memória Interna;
- (c) Modos de endereçamento;
- 2. Tipos de Instruções:
	- (a) Aritméticas;
	- (b) Lógicas;
	- (c) Transferência de dados;
	- (d) Booleanas;
	- (e) Controlo de Fluxo;

<span id="page-2-0"></span>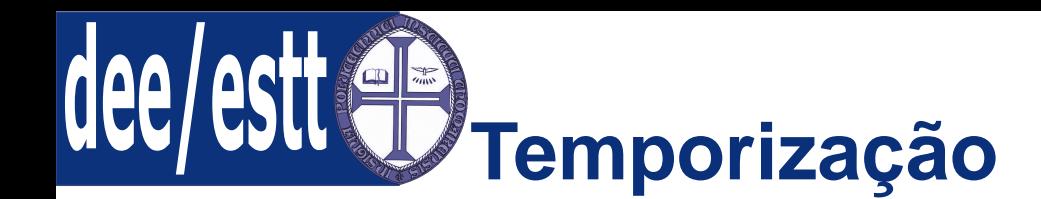

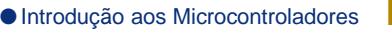

- Introdução à família MCS51
- Temporização
- [Memória](#page-9-0) Interna
- Modos de [Endereçamento](#page-22-0)

- Um ciclo de máquina do <sup>8051</sup> consiste na sequência de <sup>6</sup> estados, numerados de S1 <sup>a</sup> S6.
- ■Um ciclo de máquina demora <sup>12</sup> períodos de relógio - <sup>1</sup> microsegundo.
- <sup>A</sup> frequência do oscilador <sup>é</sup> <sup>12</sup> MHz.
- ■ Cada estado <sup>é</sup> composto por dois períodos de relógio ou duas fases, denominadas por P1 <sup>e</sup> P2.
- Durante um ciclo de máquina típico, <sup>o</sup> nível da ALE varia duas vezes, <sup>o</sup> quecorresponde à leitura de dois bytes da memória externa do programa.
- <sup>O</sup> número de estados por ciclo de máquina varia consoante <sup>o</sup> processador.

# **Acesso à memória de programa externa**

### ● Introdução aos [Microcontroladores](#page-1-0)

[Introdução](#page-2-0) à família MCS51

● Modos de [Endereçamento](#page-22-0)

● [Temporização](#page-2-0) ● [Memória](#page-9-0) Interna

Tipos de [Instruções](#page-29-0)

## A Figura seguinte mostra <sup>a</sup> temporização do acesso à memória externa.

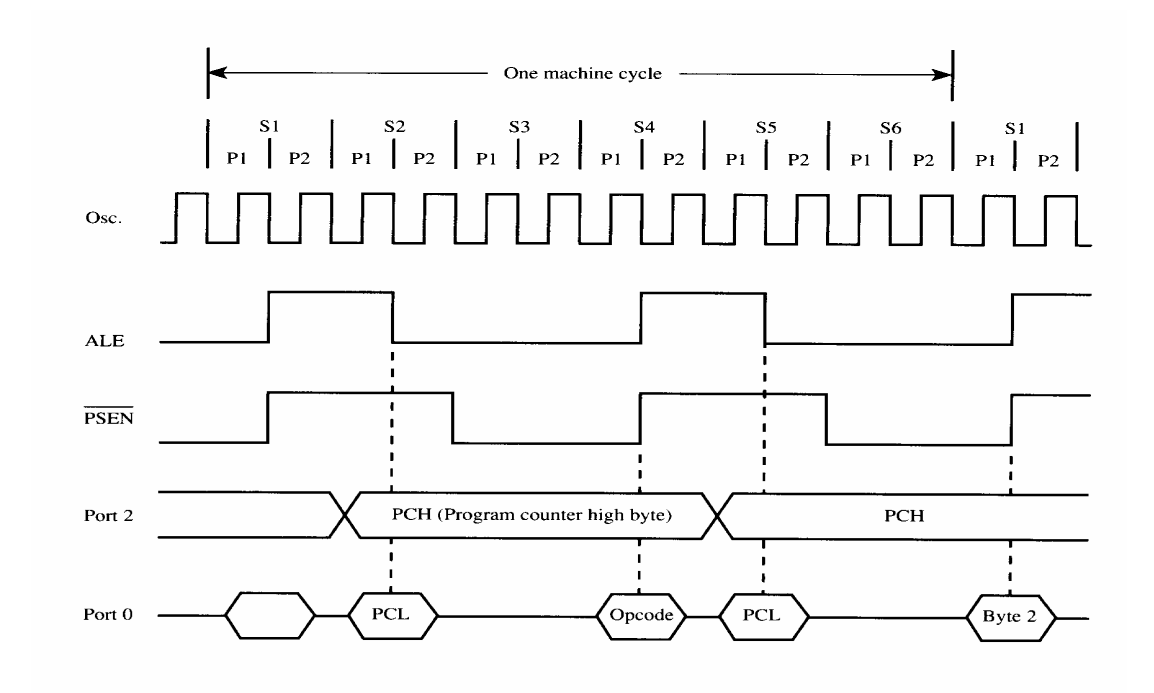

 Notar que <sup>o</sup> PC (Program counter)= PCH (High)+PCL (Low), dois registos de oito bits.

■ As frequências de ALE e \*PSEN são iguais a 1/6 da frequência de relógio.

■Duty Cycle  $(ALE) = 33%$  e o Duty Cycle  $(*PSEN) = 50%$ ;

# **Acesso à memória de dados**

### ● Introdução aos [Microcontroladores](#page-1-0)

- [Introdução](#page-2-0) à família MCS51
- [Temporização](#page-2-0)
- [Memória](#page-9-0) Interna
- Modos de [Endereçamento](#page-22-0)

- A leitura e a escrita na memória de dados externa necessita do dobro do tempo necessário para aceder à memória de programa externa.
- $f(ALE) \neq \frac{1}{6} f(XTAL)$  devido à ausência de 1 pulso de ALE;
- $f(*PSEN) \neq \frac{1}{6} f(XTAL)$  devido à ausência de 2 pulsos de \*PSEN;
- ■ No acesso <sup>à</sup> memória de dados externa <sup>é</sup> utilizado um endereço de <sup>16</sup> bits. Esse endereço pode ser:
	- ◆ Registo de 16 bits ponteiro de dados DPTR = DPH+DPL;
	- ◆ R0 ou R1 e o conteúdo da SFRP2;

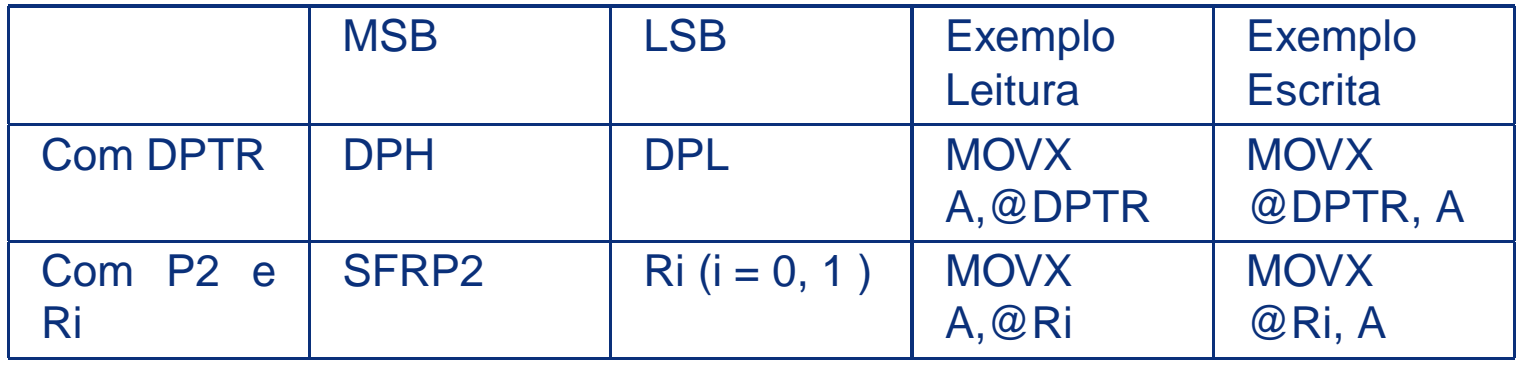

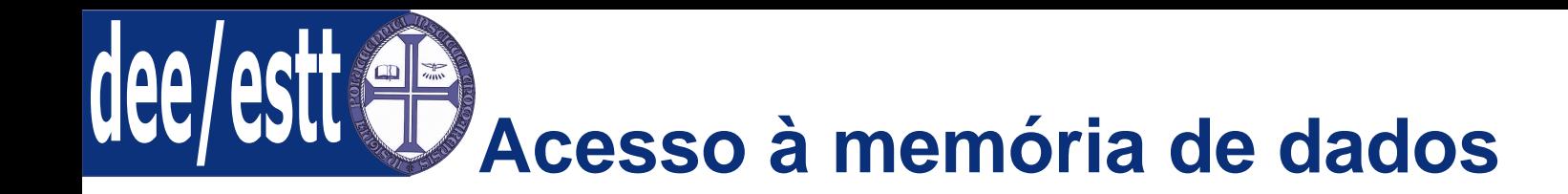

[Introdução](#page-2-0) à família MCS51

- [Temporização](#page-2-0)
- [Memória](#page-9-0) Interna ● Modos de [Endereçamento](#page-22-0)

- Notar que quando se usa DPTR para endereçar <sup>a</sup> memória externa, os <sup>16</sup>bits dos endereços são emitidos por P0 <sup>e</sup> P2;
- Quando se usa <sup>o</sup> Ri, os <sup>16</sup> bits são formados pelo conteúdo de Ri (LSB) <sup>e</sup>pelo que se encontra no SFR P2, ou seja, não se altera <sup>o</sup> conteúdo de P2.

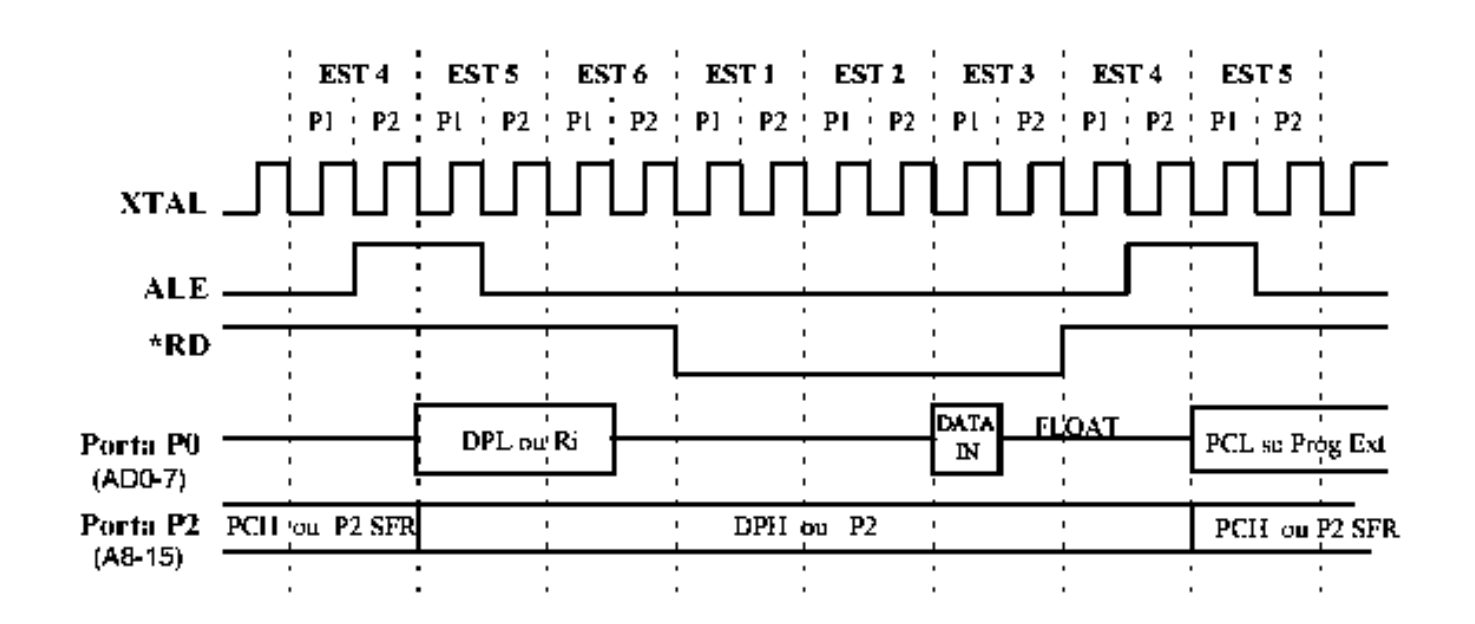

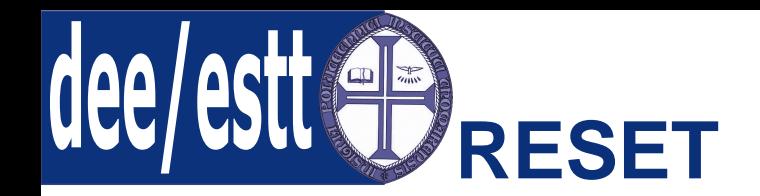

 <sup>A</sup> CPU responde gerando um Reset interno de acordo com <sup>a</sup> temporizaçãomostrada na figura seguinte.

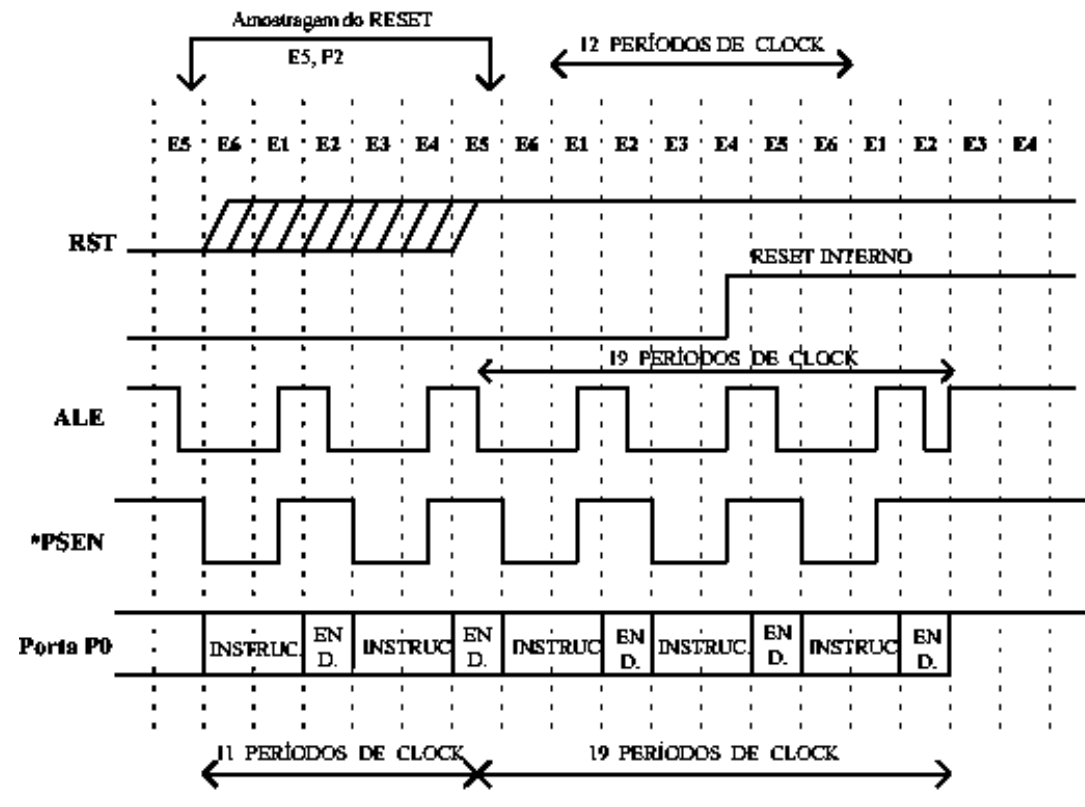

Figura 3.6. Temporização do RESET.

#### [Introdução](#page-2-0) à família MCS51

- [Temporização](#page-2-0)
- [Memória](#page-9-0) Interna
- Modos de [Endereçamento](#page-22-0)

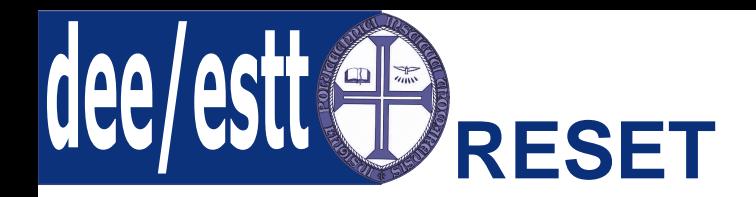

[Introdução](#page-2-0) à família MCS51

- [Temporização](#page-2-0)
- [Memória](#page-9-0) Interna
- Modos de [Endereçamento](#page-22-0)

Tipos de [Instruções](#page-29-0)

<sup>A</sup> entrada de RESET corresponde ao pino RST do 8051;

- ■ <sup>O</sup> Reset do sistema <sup>é</sup> realizado quando este pino se mantém num nível alto durante pelo menos <sup>2</sup> ciclos de máquina;
- ■ <sup>A</sup> entrada RST <sup>é</sup> assíncrona <sup>e</sup> <sup>é</sup> amostrada durante <sup>a</sup> fase P2 do estado <sup>5</sup>(S5);
- ■ Após <sup>a</sup> entrada RST ser amostrada como alta, os pinos ainda mantém <sup>a</sup>actividade durante 19 períodos de relógio;
- Os pinos cessam <sup>a</sup> sua actividade <sup>19</sup> <sup>a</sup> <sup>31</sup> pinos de relógio depois do RSTser activada;
- Após <sup>o</sup> RST, os pinos ALE <sup>e</sup> PSEN ficam <sup>a</sup> 1;
- Após <sup>o</sup> RST voltar <sup>a</sup> zero (desactivado), são necessários <sup>1</sup> <sup>a</sup> <sup>2</sup> períodos derelógio para que ALE <sup>e</sup> PSEN reajam; razão pela qual outros dispositivosexternos não podem ser sincronizados com <sup>o</sup> RESET do 8051;
- <sup>A</sup> RAM interna não <sup>é</sup> afectada pelo Reset;
- Após o Reset a CPU é actualizada com os seguintes valores: SP = 7; SBUF <sup>=</sup> ?; P0, P1, P2, P3 <sup>=</sup> FFh <sup>e</sup> os outros SFR são iguais <sup>a</sup> zero.

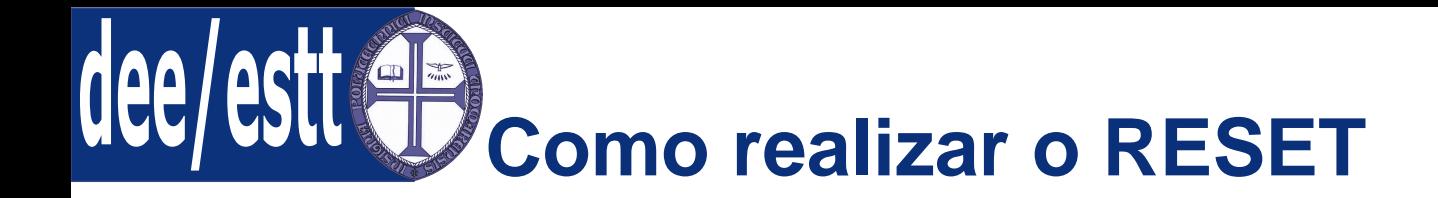

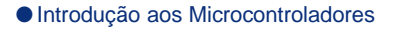

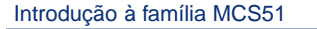

● [Temporização](#page-2-0)

● [Memória](#page-9-0) Interna

● Modos de [Endereçamento](#page-22-0)

Tipos de [Instruções](#page-29-0)

## Para famílias HMOS:

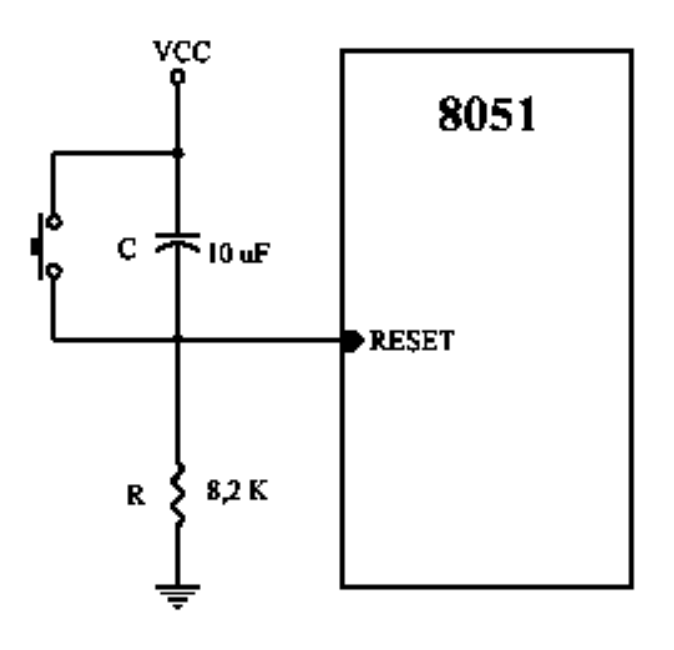

- ■ Quando <sup>é</sup> pressionado <sup>o</sup> botão de pressão, <sup>o</sup> circuito RC assegura no pinoRST um nível alto durante uma quantidade de tempo que depende dos valores R <sup>e</sup> C;
- <sup>O</sup> esquema da figura <sup>é</sup> apenas válido para circuitos HMOS, para circuitos CHMOS <sup>a</sup> resistência de 8,2K pode ser omitida, porque há uma resistênciade pull-down interna e o condensador deve ser reduzido para 1  $\mu$  F.

<span id="page-9-0"></span>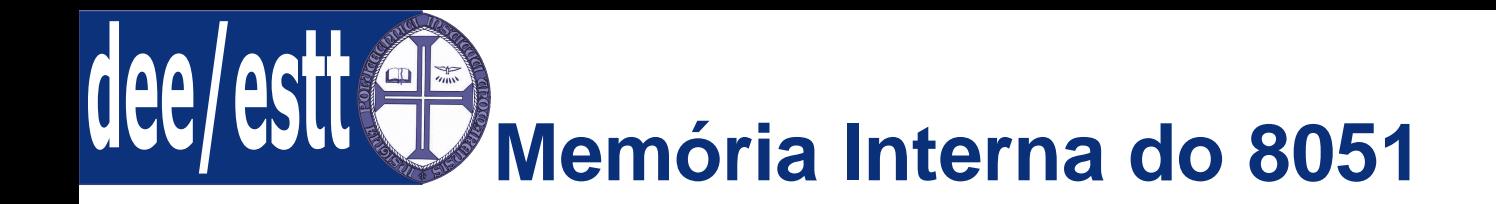

[Introdução](#page-2-0) à família MCS51

● [Temporização](#page-2-0)

● Memória Interna

● Modos de [Endereçamento](#page-22-0)

Tipos de [Instruções](#page-29-0)

 <sup>a</sup> memória interna do <sup>8051</sup> consiste numa ROM de 4K <sup>e</sup> uma RAM de <sup>256</sup>bytes. Esta última permite um acesso rápido aos dados <sup>e</sup> para muitasaplicações pode eliminar <sup>a</sup> necessidade de RAM externa.

- ■ Para além da velocidade de acesso, <sup>a</sup> RAM interna tem <sup>a</sup> vantagem depossuir áreas que podem ser acedidas bit <sup>a</sup> bit (útil para operaçõesbooleanas);
- <sup>O</sup> espaço de endereçamento para acesso <sup>à</sup> RAM interna <sup>é</sup> de <sup>8</sup> bits, <sup>o</sup> queimplica um máximo de 256 bytes endereçáveis.

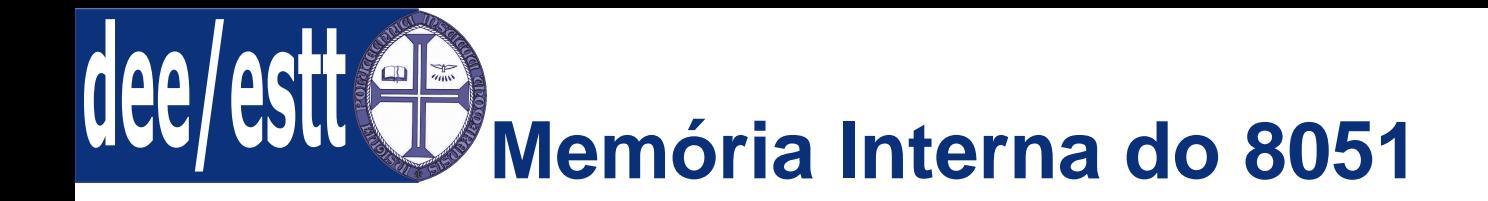

## A Figura seguinte mostra <sup>a</sup> organização da RAM interna do 8051.

[Introdução](#page-2-0) à família MCS51● [Temporização](#page-2-0) ● [Memória](#page-9-0) Interna ● Modos de [Endereçamento](#page-22-0) Tipos de [Instruções](#page-29-0)<sup>7</sup> <sup>F</sup> <sup>H</sup> <sup>F</sup> <sup>F</sup> <sup>H</sup> <sup>2</sup> <sup>0</sup> <sup>2</sup> <sup>F</sup> 3 0<br>3 F

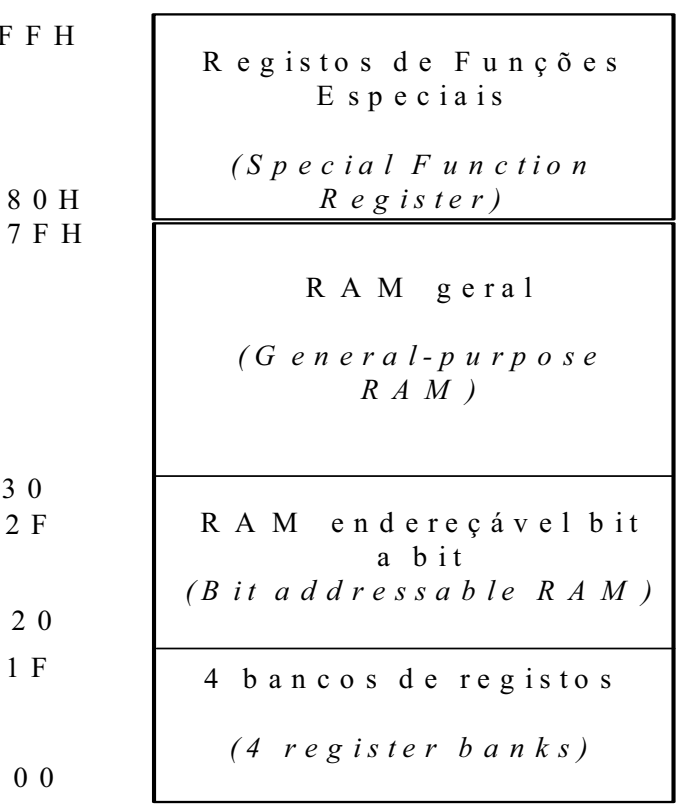

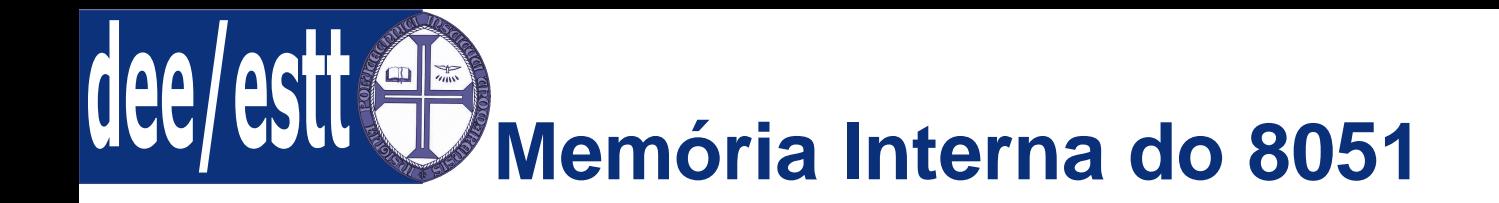

[Introdução](#page-2-0) à família MCS51● [Temporização](#page-2-0) ● [Memória](#page-9-0) Interna

● Modos de [Endereçamento](#page-22-0)

Tipos de [Instruções](#page-29-0)

**Exemplo:** Tendo em conta que não há RAM externa <sup>e</sup> sabendo que se pretende utilizar os <sup>4</sup> bancos de registos, os 16 bytes endereçáveis bit <sup>a</sup> bit <sup>e</sup> 10 variáveis de <sup>1</sup> byte, quanto espaço fica disponível para <sup>a</sup> possibilidade deocorrência de interrupções <sup>e</sup> chamadas de subrotinas?

**Interrupções**: Se forem utilizadas interrupções, para cada uma sãoguardadas: PC (2 bytes), PSW, ACC e B ⇒ 5 bytes. Como só podem ocorrer<br>duas interrupções em simultâneo → 10 bytes duas interrupções em simultâneo  $\Rightarrow$  10 bytes.

**Subrotinas**: Para cada Call são guardados: PC (2 bytes), PSW, ACC e B ⇒ 5<br>bytes. Tal implica que bá disponibilidade para 12 Call aninhadas bytes. Tal implica que há disponibilidade para <sup>12</sup> Call aninhadas.

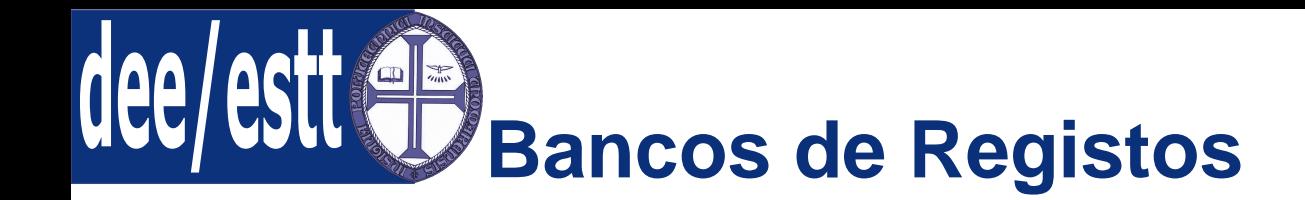

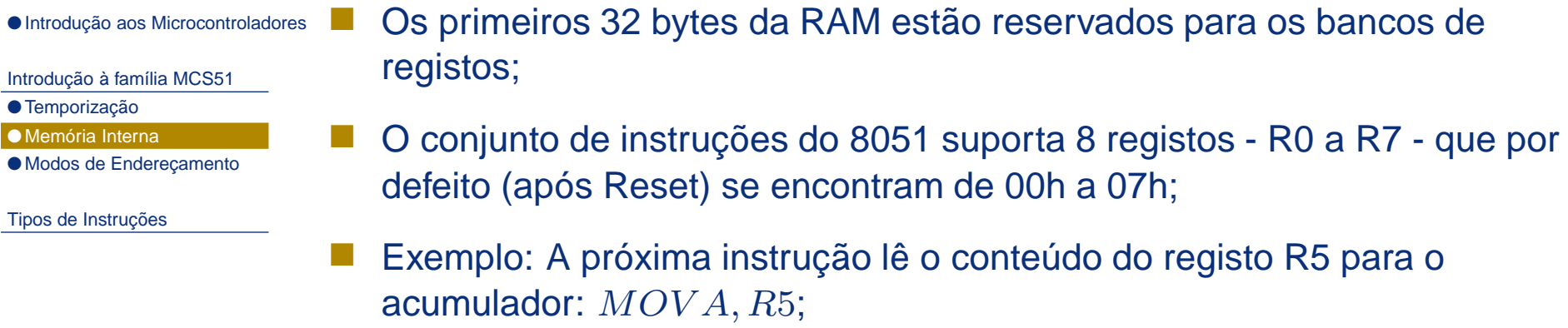

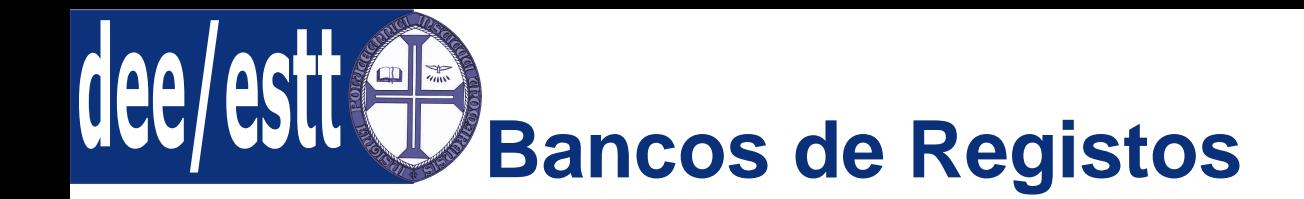

### **Como utilizar os registos de outro banco de dados?**

- [Introdução](#page-2-0) à família MCS51
- [Temporização](#page-2-0)
- [Memória](#page-9-0) Interna
- Modos de [Endereçamento](#page-22-0)

Tipos de [Instruções](#page-29-0)

■ O banco pretendido tem de ser seleccionado nas flags da PSW (Program Status Word).

### **Exemplo:**

 $MOVPSW, \sharp 0\ \text{\%}$  selecciona o Banco 0  $MOVA, R5$  % coloca no acumulador o valor de R5 do banco 0.

# **Porquê utilizar bancos de registos?**

Porque permite uma mudança rápida <sup>e</sup> eficaz de contexto, onde secções separadas de software utilizam um conjunto privado de registos, <sup>o</sup> qual éindependente de outras secções de software.

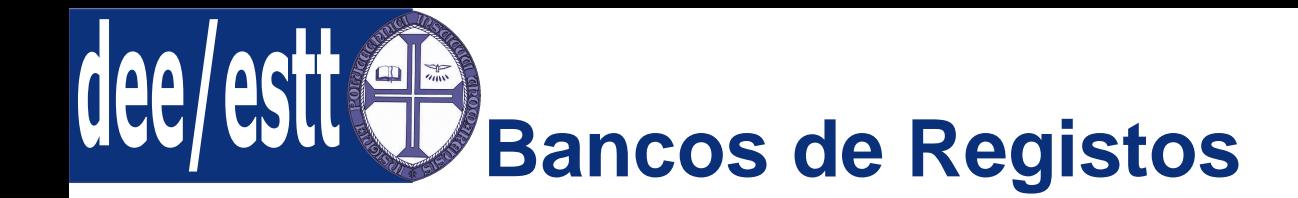

A Figura seguinte mostra como estão organizados os bancos de dados.

[Introdução](#page-2-0) à família MCS51

● [Temporização](#page-2-0)

● [Memória](#page-9-0) Interna

● Modos de [Endereçamento](#page-22-0)

Tipos de [Instruções](#page-29-0)

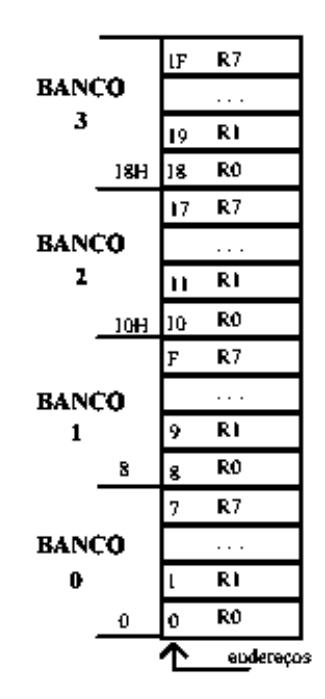

 Notar que mesmo que um banco de dados não esteja seleccionado, <sup>é</sup>possível aceder aos seus registos através do seu endereço.

● Introdução aos [Microcontroladores](#page-1-0)

[Introdução](#page-2-0) à família MCS51

● [Temporização](#page-2-0)

● [Memória](#page-9-0) Interna

● Modos de [Endereçamento](#page-22-0)

Tipos de [Instruções](#page-29-0)

Byte address **Bit address**  $\bf FF$  $F7$  F6 F5 F4 F3 F2 F1 F0  $\mathbf{B}$  $F<sub>0</sub>$  $E7E6E5E4E3E2E1E0$ **ACC** E<sub>0</sub>  $D7D6D5D4D3D2$  –  $D0$ **PSW** DO BCBBBAB9B8  $IP$ **B8** B7B6B5B4B3B2B1B0  $P<sub>3</sub>$ B<sub>0</sub>  $-$  ACABAAA9 A8 IE  $AF$  $A8$  $A7A6A5A4A3A2A1A0$  $P<sub>2</sub>$  $A<sub>0</sub>$ **SBUF** not bit addressable 99 9F 9E 9D 9C 9B 9A 99 98 **SCON** 98  $P1$ 97 96 95 94 93 92 91 90 90  $8D$ not bit addressable TH<sub>1</sub> not bit addressable **THO** 8C  $TL1$ 8**B** not bit addressable **TLO** not bit addressable **8A TMOD** 89 not bit addressable **TCON** 88  $8$ F $|8$ E $|8$ D $|8$ C $|8$ B $|8$ A $|89$  $|88$ **PCON** 87 not bit addressable **DPH** not bit addressable 83 not hit addressable **DPL** 82 not bit addressable **SP** 81 87 86 85 84 83 82 81 80 P<sub>0</sub> 80

128 bytes da RAM (80h <sup>a</sup> FFh) são reservados para as SFRs. A tabela

seguinte apresenta <sup>a</sup> lista das SFR, com <sup>o</sup> respectivo endereço.

● Introdução aos [Microcontroladores](#page-1-0)

- [Introdução](#page-2-0) à família MCS51
- [Temporização](#page-2-0)
- [Memória](#page-9-0) Interna
- Modos de [Endereçamento](#page-22-0)

- **<sup>A</sup> - Accumulator**: Acumulador dos valores resultantes das diversas operações (notar que A é <sup>a</sup> designação para <sup>a</sup> utilização em instruções <sup>e</sup>Acc é <sup>a</sup> designação para <sup>o</sup> local na zona de memória das SFRs;
- ■ **<sup>B</sup>**: Utilizado nas operações de divisão <sup>e</sup> multiplicação; nos restantes casos pode ser utilizado como auxiliar;
- **SP - Stack Pointer**: Ponteiro de pilha incrementado antes de instruções PUSH <sup>e</sup> CALL, decrementado após instruções POP <sup>e</sup> RET;
- ■ **DPTR - Data Pointer**: Ponteiro para <sup>a</sup> memória de dados externa; <sup>é</sup> umregisto de 16 bits formado por DPH+DPL;
- ■**P0, P1, P2, P3 <sup>e</sup> P4:** Portos de Entrada/ Saída do 8051;
- **IP - Interrupt Priority**: Prioridade das interrupções;

● Introdução aos [Microcontroladores](#page-1-0)

;

[Introdução](#page-2-0) à família MCS51

● [Temporização](#page-2-0)

● [Memória](#page-9-0) Interna

● Modos de [Endereçamento](#page-22-0)

Tipos de [Instruções](#page-29-0)

**IE - Interrupt Enable**: Permissão de interrupções;

- **TMOD - Timer/Counter Mode**: Modo de operação dos temporizadores <sup>e</sup>contadores;
- **TCON - Timer/Counter Control**: Registo de controlo associado aos temporizadores <sup>e</sup> contadores;
- ■**SCON - Serial Control**: Registo de controlo da porta série;
- **SBUF - Serial Buffer:** Dois registos: <sup>o</sup> de leitura que recebe os dados <sup>a</sup>partir da porta série <sup>e</sup> <sup>o</sup> de escrita que envia <sup>a</sup> partir da porta série.

### ● Introdução aos [Microcontroladores](#page-1-0)

**PSW - Program Status Word**: Registo de flags de estado;

[Introdução](#page-2-0) à família MCS51

● [Temporização](#page-2-0)

● [Memória](#page-9-0) Interna

● Modos de [Endereçamento](#page-22-0)

Tipos de [Instruções](#page-29-0)

A tabela seguinte mostra como se encontra organizado <sup>o</sup> registo de flags deestado:

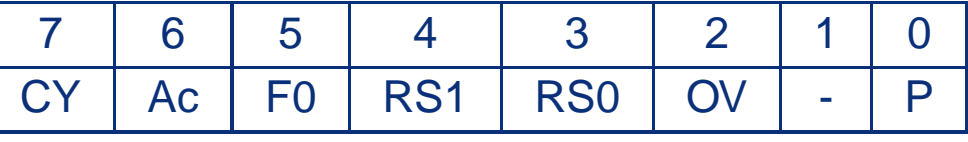

- **PSW.7 - CY - Carry Flag**: Flag de transporte;
- ■ **PSW.6 - Ac - Auxiliar Flag**: Flag de transporte auxiliar para operações com BCD - Binary Coded Decimal;
- ■**PSW.5 - F0 - Flag <sup>0</sup>**: Flag de uso geral;
- **PSW.4 - RS1 - Range Selector**: Seleccionador de banco, bit 1;
- ■**PSW.3 - RS0 - Range Selector**: Seleccionador de banco, bit 0;
- **PSW.2 - OV - Overflow Flag**: Flag de transbordo;
- **PSW.1** Flag a definir pelo utilizador;
- ■**PSW.0 - <sup>P</sup> -Parity Flag** - Flag de paridade (1 <sup>=</sup> ímpar);

#### ● Introdução aos [Microcontroladores](#page-1-0) **Como funciona <sup>a</sup> selecção de bancos?**

[Introdução](#page-2-0) à família MCS51

● [Temporização](#page-2-0)

● [Memória](#page-9-0) Interna

● Modos de [Endereçamento](#page-22-0)

Tipos de [Instruções](#page-29-0)

A tabela seguinte mostra <sup>a</sup> selecção do banco de registos de acordo com osvalores de RS1 <sup>e</sup> RS0:

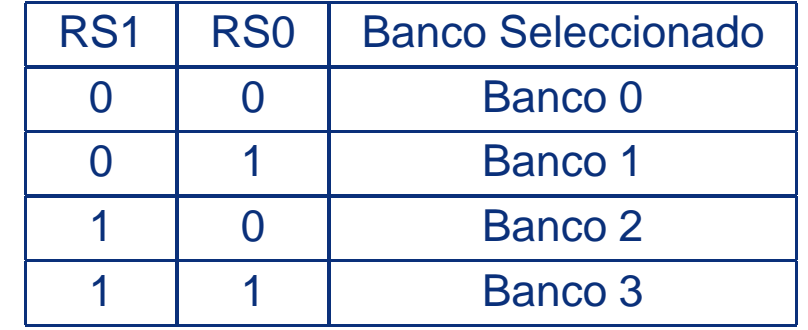

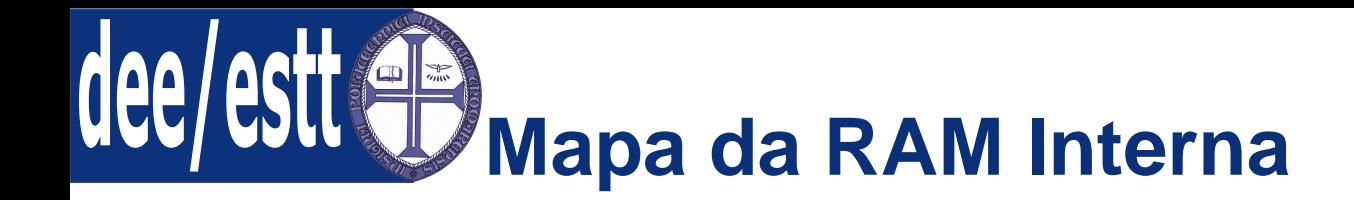

[Introdução](#page-2-0) à família MCS51

● [Temporização](#page-2-0)

● [Memória](#page-9-0) Interna

● Modos de [Endereçamento](#page-22-0)

Tipos de [Instruções](#page-29-0)

## A Figura seguinte mostra <sup>o</sup> mapa de RAM interno.

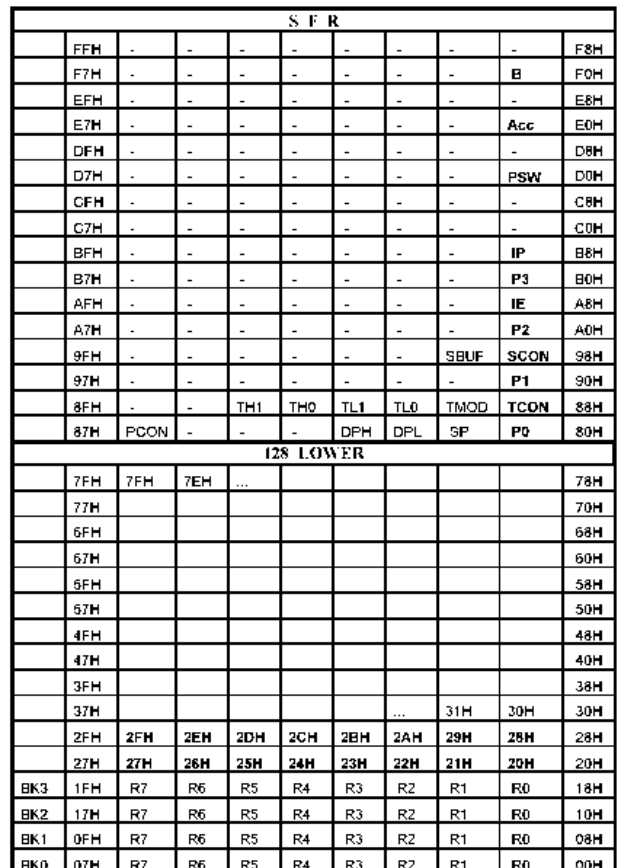

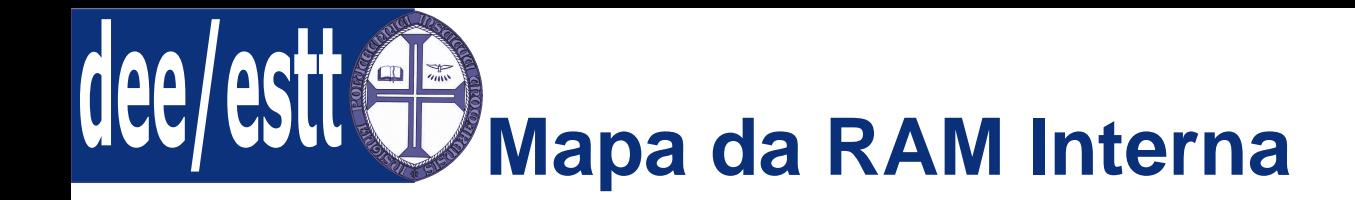

[Introdução](#page-2-0) à família MCS51

● [Temporização](#page-2-0)

● [Memória](#page-9-0) Interna

● Modos de [Endereçamento](#page-22-0)

Tipos de [Instruções](#page-29-0)

## A Figura seguinte mostra <sup>o</sup> mapa de RAM interno.

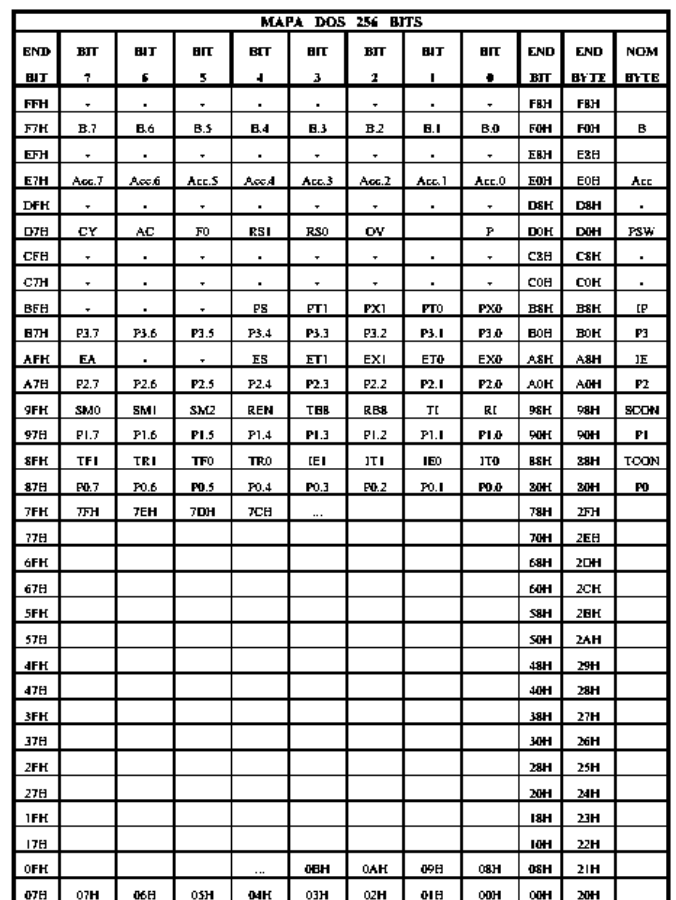

<span id="page-22-0"></span>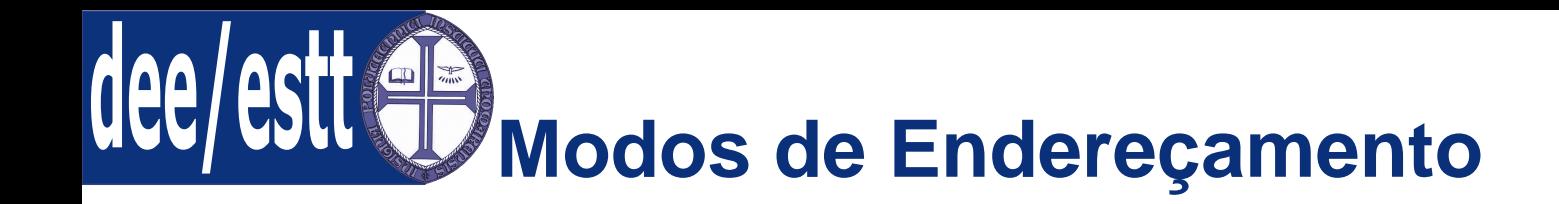

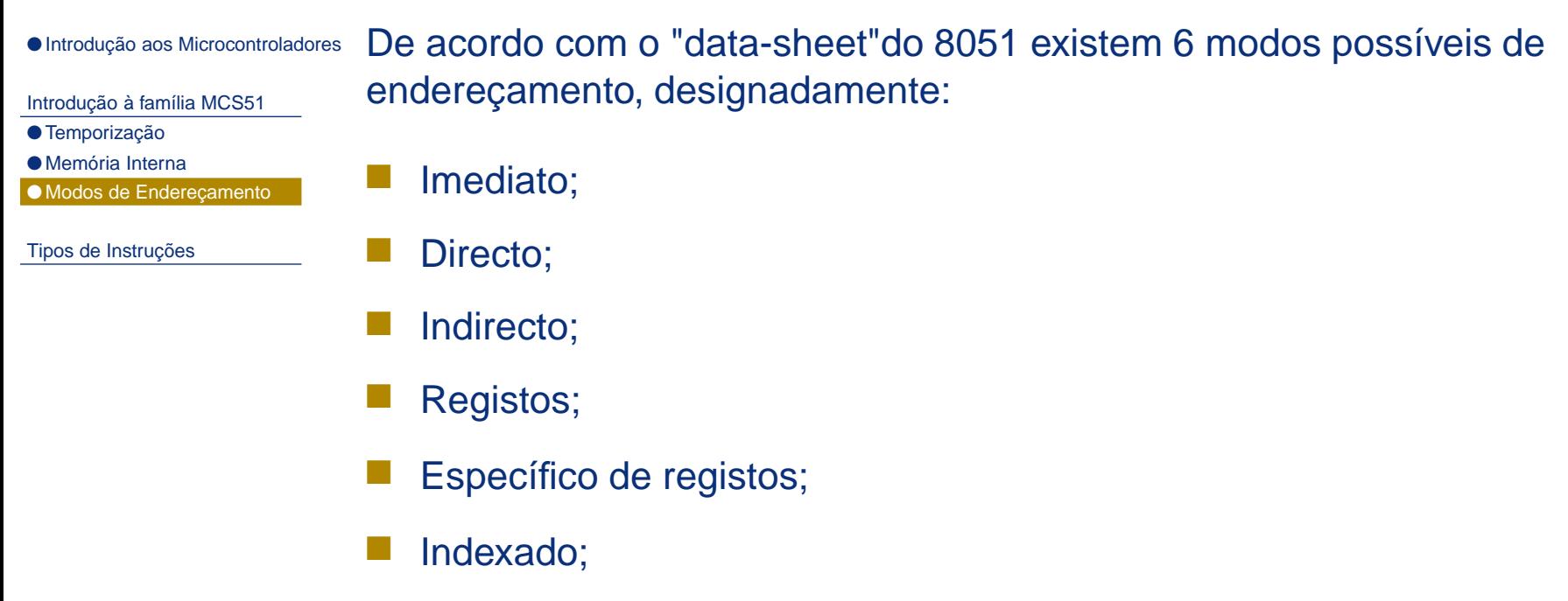

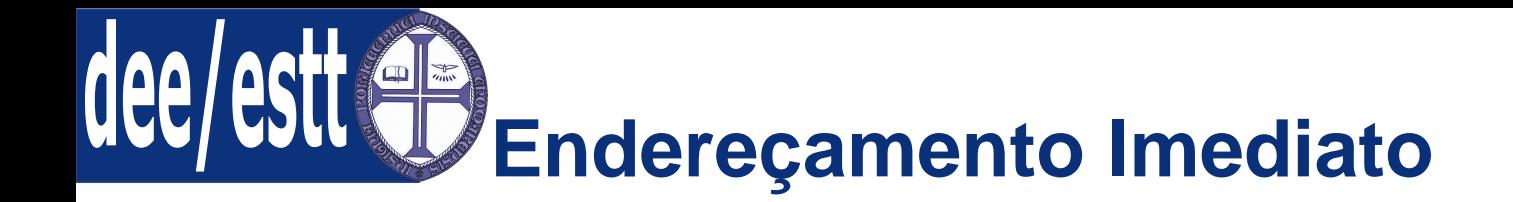

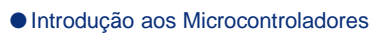

### **Modo Imediato:**

[Introdução](#page-2-0) à família MCS51

- [Temporização](#page-2-0)
- [Memória](#page-9-0) Interna
- Modos de [Endereçamento](#page-22-0)

- Um dos operandos <sup>é</sup> uma constante;
- Exemplo MOV A, ♯100;
- Com esta instrução, <sup>o</sup> valor <sup>100</sup> <sup>é</sup> carregado para <sup>o</sup> acumulador;
- ■Note-se que <sup>o</sup> byte <sup>100</sup> <sup>é</sup> um dado imediato;
- ■<sup>A</sup> presença do sinal ♯ indica uma operação imediata;

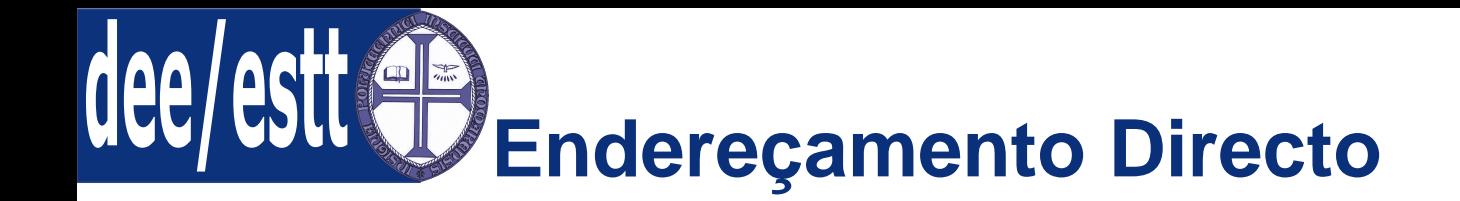

#### [Introdução](#page-2-0) à família MCS51

- [Temporização](#page-2-0)
- [Memória](#page-9-0) Interna
- Modos de [Endereçamento](#page-22-0)

Tipos de [Instruções](#page-29-0)

## **Modo Directo:**

- Neste caso um dos operandos especifica um endreço de <sup>8</sup> bits da RAMinterna;
- Exemplo MOV A, 20;
- Com esta instrução, <sup>o</sup> conteúdo do endereço <sup>20</sup> da RAM interna <sup>é</sup>transferido para <sup>o</sup> acumulador;
- Todo <sup>o</sup> endereçamento directo usa apenas <sup>a</sup> RAM interna;

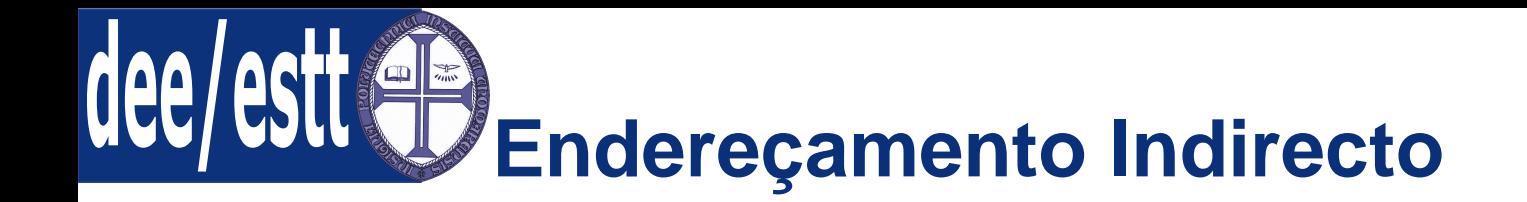

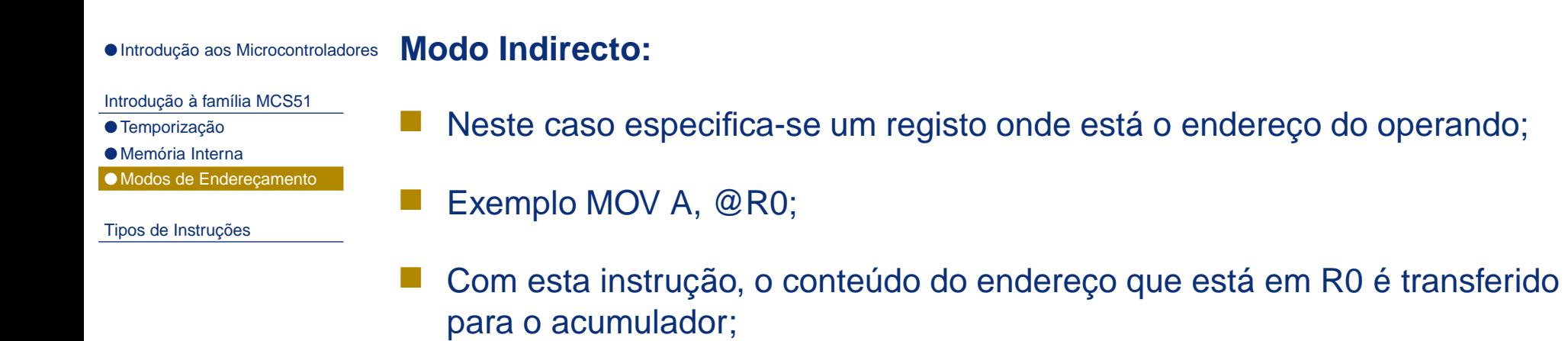

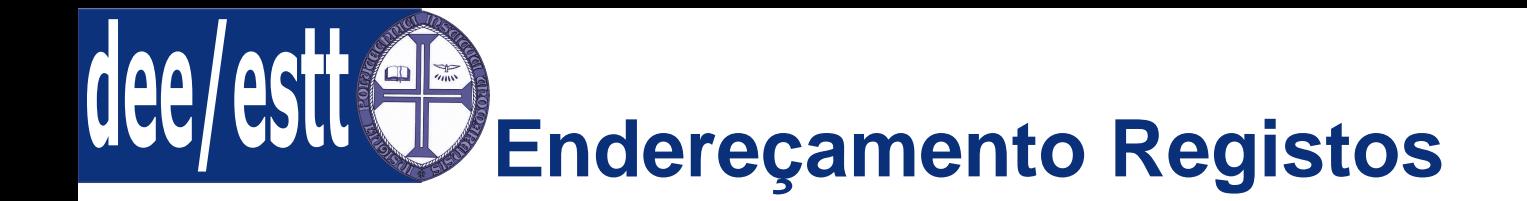

#### ● Introdução aos [Microcontroladores](#page-1-0) **Modo de Registos:**

#### [Introdução](#page-2-0) à família MCS51

- [Temporização](#page-2-0)
- [Memória](#page-9-0) Interna
- Modos de [Endereçamento](#page-22-0)

- ■Neste caso, <sup>a</sup> instrução especifica um registo R0 <sup>a</sup> R7 como operando;
- Trata-se de operações codificadas com apenas <sup>1</sup> byte, em que <sup>o</sup> registo dooperando é especificado por três bits desse byte;
- Esta forma de endereçamento evita <sup>a</sup> utilização de <sup>1</sup> byte adicional paraespecificar <sup>o</sup> registo;
- Exemplo MOV A, R0;
- Com esta instrução, <sup>o</sup> conteúdo que está em R0 <sup>é</sup> transferido para <sup>o</sup>acumulador;

**Endereçamento Específico de Registos**

#### ● Introdução aos [Microcontroladores](#page-1-0) **Modo Específico de Registos:**

[Introdução](#page-2-0) à família MCS51

- [Temporização](#page-2-0)
- [Memória](#page-9-0) Interna ● Modos de [Endereçamento](#page-22-0)

- Algumas operações são específicas para certos registos;
- ■ <sup>A</sup> execução de instruções, nas quais <sup>é</sup> utilizado este modo de endereçamento, afecta <sup>o</sup> conteúdo de determinado registo (por exemplo: <sup>o</sup>acumulador, <sup>o</sup> registo B ou <sup>o</sup> DPTR);
- ■Neste caso não <sup>é</sup> necessário nenhum byte de endereço na instrução;
- Exemplo INC B;

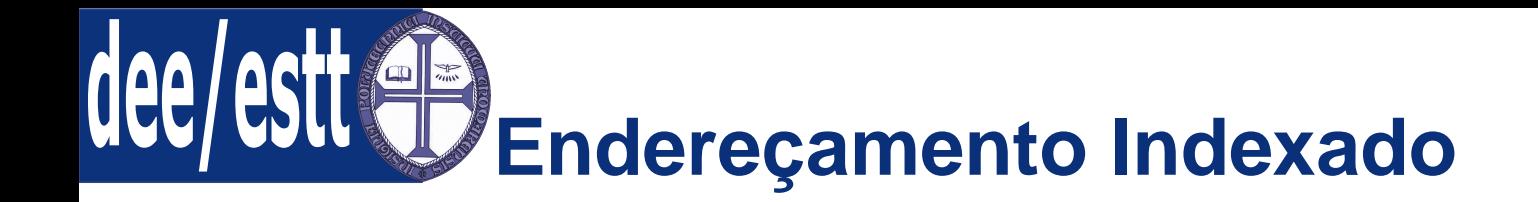

### **Modo Indexado:**

[Introdução](#page-2-0) à família MCS51

- [Temporização](#page-2-0)
- [Memória](#page-9-0) Interna
- Modos de [Endereçamento](#page-22-0)

- Este modo de endereçamento <sup>é</sup> utilizado para proporcionar <sup>o</sup> acesso <sup>a</sup>tabelas de valores que são armazenadas na memória de programa(look-up tables);
- <sup>O</sup> endereço base da tabela tem <sup>16</sup> bits <sup>é</sup> escrito no DPTR ou no PC;
- <sup>O</sup> endereço relativo <sup>é</sup> armazenado no acumulador;
- ■Exemplo: Supor que DPTR =  $F500h$  e A = 10h;
- <sup>A</sup> instrução MOVC A, @A+DPTR transfere para <sup>o</sup> acumulador <sup>o</sup> conteúdoda posição de memória de programa com endereço FF10h.

<span id="page-29-0"></span>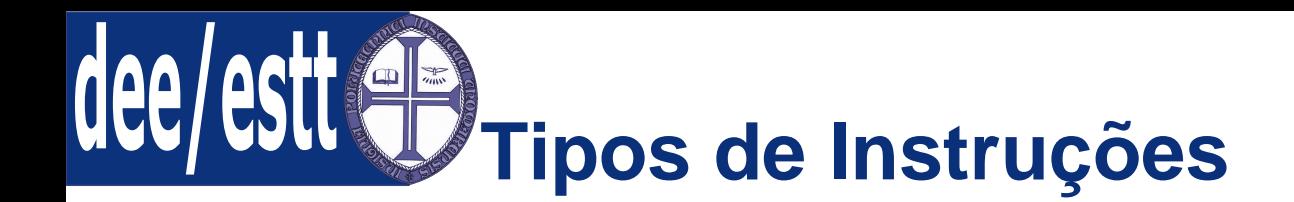

● Introdução aos [Microcontroladores](#page-1-0) O 8051 possui <sup>5</sup> tipos de instruções fundamentais:

[Introdução](#page-2-0) à família MCS51

- Tipos de Instruções
- Tipos de Instruções
- 1. Aritméticas;
- 2. Lógicas;
- 3. Transferência de dados;
- 4. Booleanas;
- 5. Controlo de Fluxo;

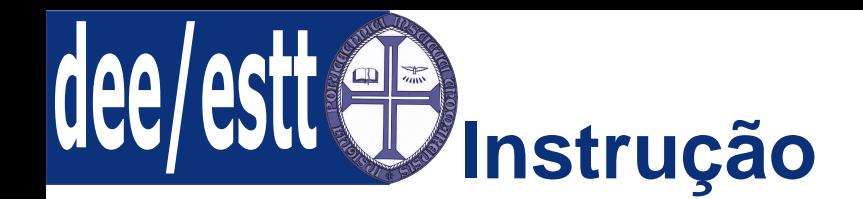

● Introdução aos [Microcontroladores](#page-1-0) Uma instrução <sup>é</sup> um comando executado pelo processador;

[Introdução](#page-2-0) à família MCS51

Tipos de [Instruções](#page-29-0)● Tipos de [Instruções](#page-29-0) Um programa consiste numa sequência de instruções;

■ Instruções expressas em números binários designam-se por código demáquina (para facilitar <sup>a</sup> leitura <sup>o</sup> código de máquina) é normalmenteexpresso em hexadecimal;

■ Normalmente cada instrução integra: <sup>a</sup> operação, normalmente designadapor "OPCODE"(*Operation Code*), operando fonte dos dados e o operando destino do resultado;

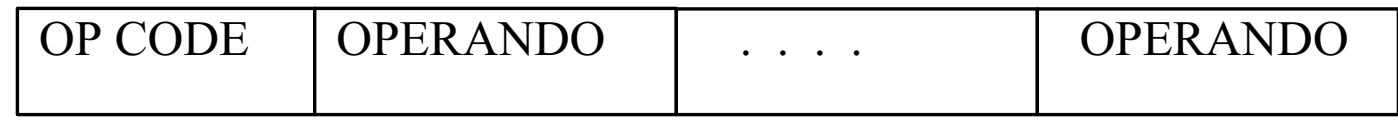

Formato Geral das Instruções

# **Código de Operação <sup>e</sup> Operandos**

● Introdução aos [Microcontroladores](#page-1-0)

[Introdução](#page-2-0) à família MCS51

Tipos de [Instruções](#page-29-0)● Tipos de [Instruções](#page-29-0)

**OPCODE - (Operation Code):** Indica qual <sup>a</sup> operação que <sup>o</sup> processador temde realizar. O OPCODE do 8051 tem 8 bits <sup>o</sup> que possibilita <sup>a</sup> existência de256 instruções.

**Operandos:** Indicam quais os dados que <sup>o</sup> processador necessita para executar <sup>a</sup> operação especificada pelo OPCODE. Uma instrução pode ter vários operandos. A existência de muitos operandos requer mais espaço de memória para representar <sup>a</sup> instrução. Por esse motivo, cada instrução está normalmente limitada <sup>a</sup> dois operandos.

Com uma instrução de dois operandos, um deles é re-escrito; Veja-se <sup>o</sup>exemplo seguinte:

# **24 09 corresponde <sup>a</sup> ADD A,** ♯**9H**

Isto significa que '24H' é <sup>o</sup> opcode que instrui <sup>o</sup> 8051 <sup>a</sup> adicionar um número ao conteúdo do acumulador A. '09H' é <sup>o</sup> dado imediato que é adicionado ao acumulador. O resultado da adição é colocado no acumulador (o valor que láestava anteriormente é apagado). Note-se '09H' é <sup>o</sup> operando fonte <sup>e</sup> <sup>o</sup> acumulador A é <sup>o</sup> operando destino (local onde fica armazenado <sup>o</sup> resultado).

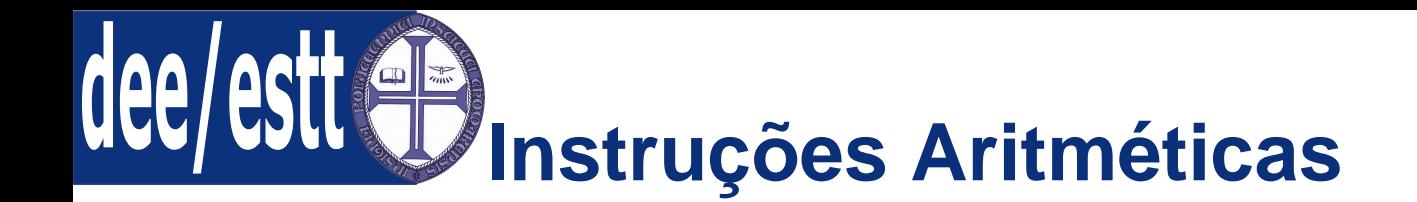

● Introdução aos [Microcontroladores](#page-1-0) [Introdução](#page-2-0) à família MCS51

Tipos de [Instruções](#page-29-0)● Tipos de [Instruções](#page-29-0) De seguida apresentam-se as instruções do 8051 <sup>e</sup> alguns exemplos para cada uma delas. Para cada instrução serão apresentados <sup>o</sup> número de bytes do OPCODE, <sup>o</sup> número de ciclos de máquina (MC=12 períodos de relógio) <sup>e</sup>as flags que lhe estão associadas. De seguida apresenta-se <sup>a</sup> lista dasinstruções aritméticas:

- 1. Soma de 8 bits;
- 2. Soma de 8 bits com carry;
- 3. Subtracção de 8 bits com borrow;
- 4. Incremento de 8 bits;
- 5. Decremento de 8 bits;
- 6. Incremento de 16 bits;
- 7. Multiplicação <sup>e</sup> divisão de 8 bits;
- 8. Ajuste decimal.

# **Soma de 8 bits <sup>e</sup> soma de 8 bits com carry**

● Introdução aos [Microcontroladores](#page-1-0)

[Introdução](#page-2-0) à família MCS51

Tipos de [Instruções](#page-29-0)● Tipos de [Instruções](#page-29-0) A Tabela seguinte é referente à instrução soma de 8 bits. O acumulador é <sup>o</sup>operando destino, onde se guarda <sup>o</sup> resultado (para todos os exemplosR0=25H <sup>e</sup> R1=37H).

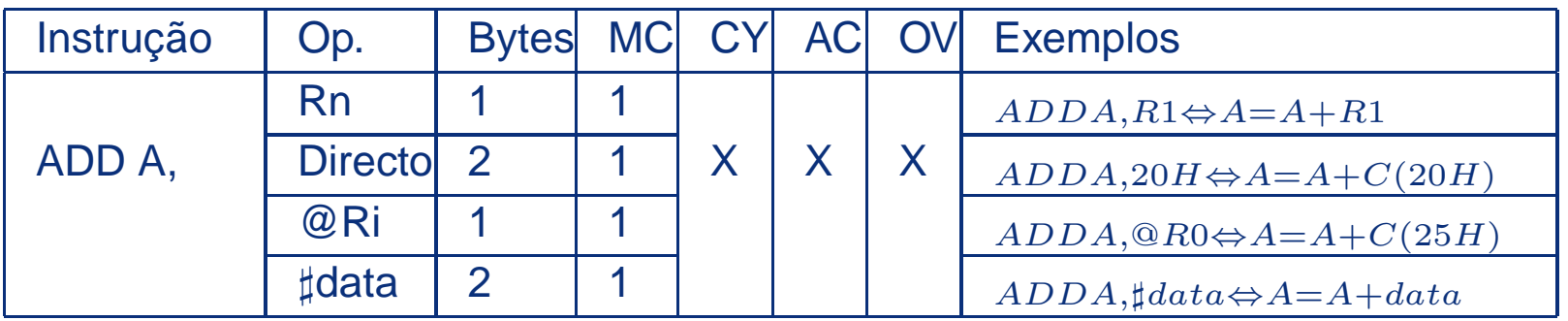

Nota:  $C(X)$  representa o conteúdo do endereço X.

A Tabela seguinte é referente à instrução soma de 8 bits com carry. Oacumulador é <sup>o</sup> operando destino, onde se guarda <sup>o</sup> resultado.

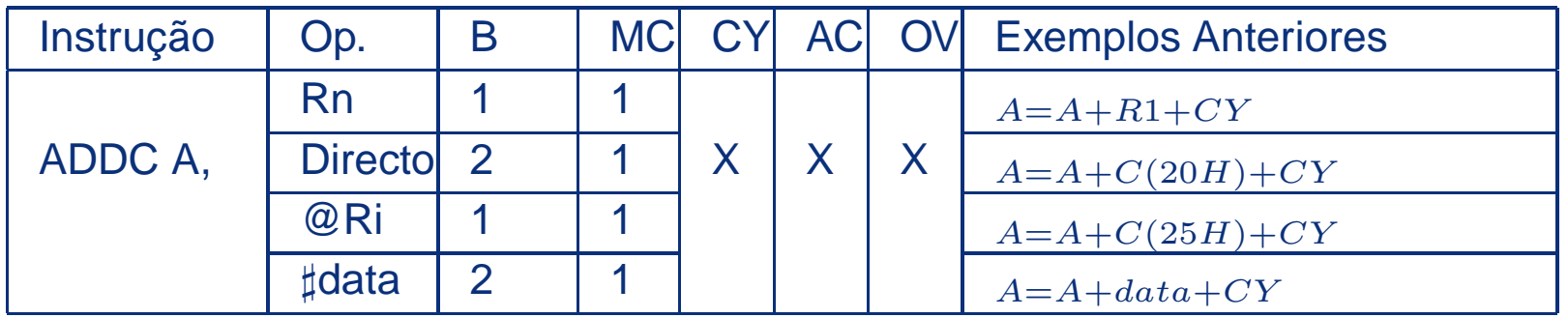

# dee **Subtracção de 8 bits <sup>e</sup> incremento de 8 bits**

● Introdução aos [Microcontroladores](#page-1-0)

[Introdução](#page-2-0) à família MCS51

Tipos de [Instruções](#page-29-0)● Tipos de [Instruções](#page-29-0) A Tabela seguinte é referente à instrução subtracção de 8 bits com borrow. Oacumulador é <sup>o</sup> operando destino, onde se guarda <sup>o</sup> resultado.

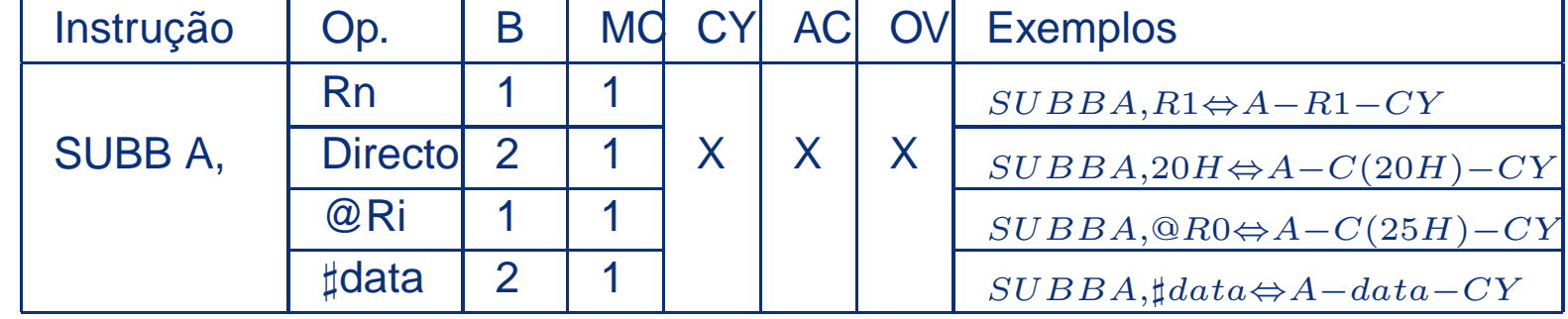

A Tabela seguinte é referente à instrução incremento de 8 bits. Existem <sup>4</sup>instruções para <sup>o</sup> incremento de 8 bits.

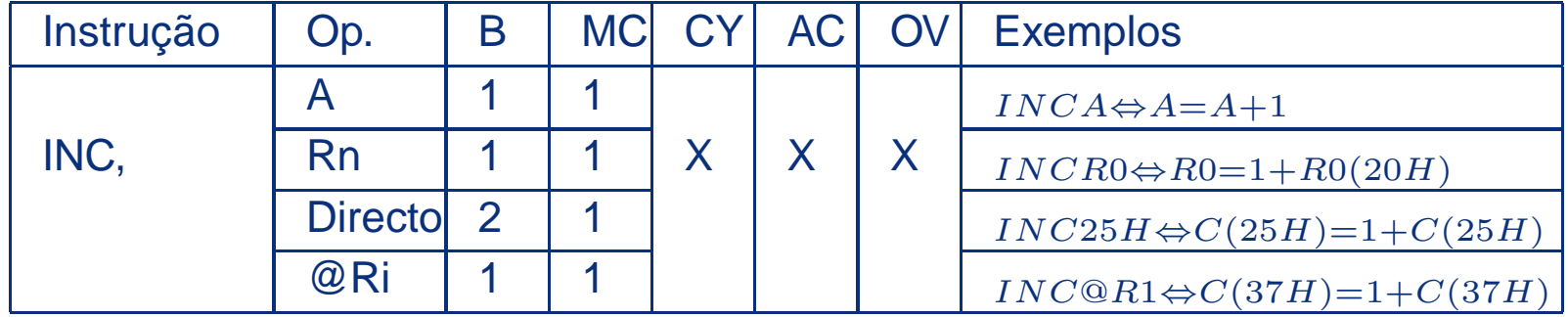

# dee **Decremento de 8 bits <sup>e</sup> incremento de 16 bits**

● Introdução aos [Microcontroladores](#page-1-0)

[Introdução](#page-2-0) à família MCS51

Tipos de [Instruções](#page-29-0)● Tipos de [Instruções](#page-29-0) A Tabela seguinte é referente à instrução decremento de 8 bits, <sup>a</sup> qual é semelhante à instrução incremento de 8 bits. Existem <sup>4</sup> instruções para <sup>o</sup>decremento de 8 bits.

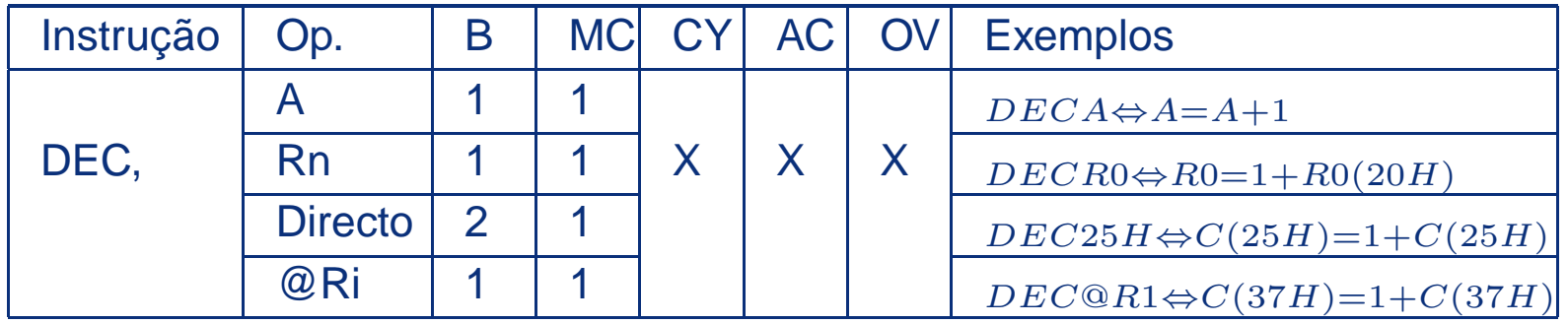

A Tabela seguinte é referente à instrução incremento de 16 bits, para qual apenas existe uma instrução.

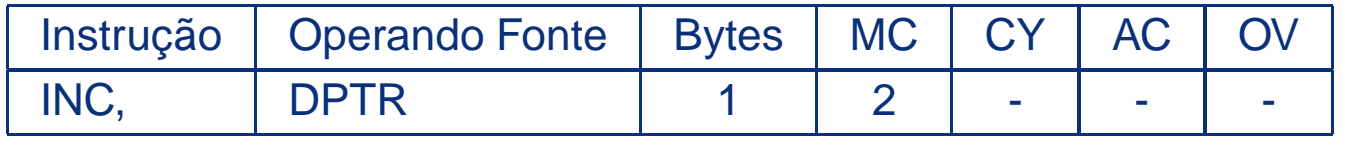

# **Multiplicação <sup>e</sup> divisão de 8 bits**

● Introdução aos [Microcontroladores](#page-1-0)

[Introdução](#page-2-0) à família MCS51

Tipos de [Instruções](#page-29-0)● Tipos de [Instruções](#page-29-0) Na multiplicação <sup>e</sup> na divisão são sempre utilizados os registos A <sup>e</sup> B. Estassão as instruções que necessitam de mais tempo de execução.

■Multiplicação:  $A \times B \Rightarrow A = LSB; B = MSB$ 

■ Divisão: 
$$
A \div B \Rightarrow A = \text{quociente}; B = \text{resto}
$$

A Tabela seguinte é referente às instruções multiplicação <sup>e</sup> divisão de <sup>8</sup> bits.

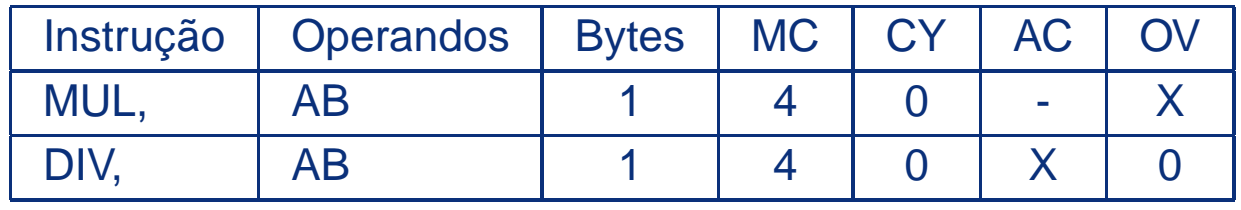

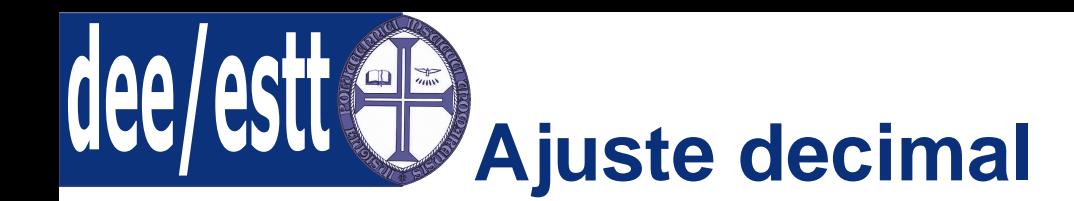

[Introdução](#page-2-0) à família MCS51

Tipos de [Instruções](#page-29-0)● Tipos de [Instruções](#page-29-0) Esta permite operações com representação em BCD. O ajuste é válido apenas para as instruções de soma. A Tabela seguinte apresenta <sup>a</sup> únicainstrução respeitante ao ajuste decimal.

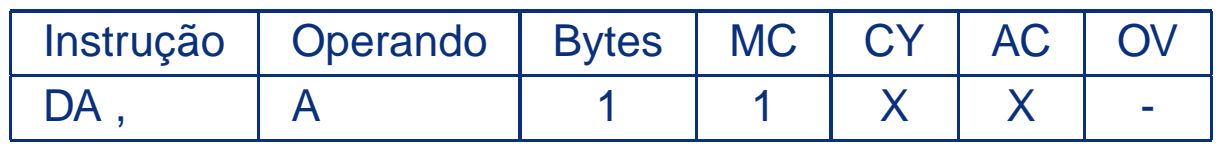

## **Observações:**

- DA <sup>A</sup> Não converte simplesmente um número hexadecimal no acumulador para BCD;
- ■Esta instrução não se pode aplicar <sup>à</sup> subtracção;

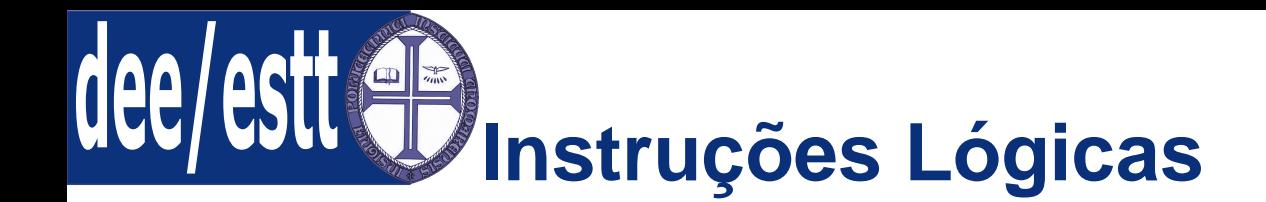

[Introdução](#page-2-0) à família MCS51

Tipos de [Instruções](#page-29-0)● Tipos de [Instruções](#page-29-0) As instruções lógicas são as que realizam as operações AND, OR <sup>e</sup> XOR. Note-se que neste caso <sup>o</sup> resultado não têm de obrigatoriamente ficar noacumulador. O 8051 tem as seguintes instruções lógicas:

- 1. AND de 8 bits;
- 2. OR de 8 bits;
- 3. XOR de 8 bits;
- 4. Operações lógicas com <sup>o</sup> acumulador.

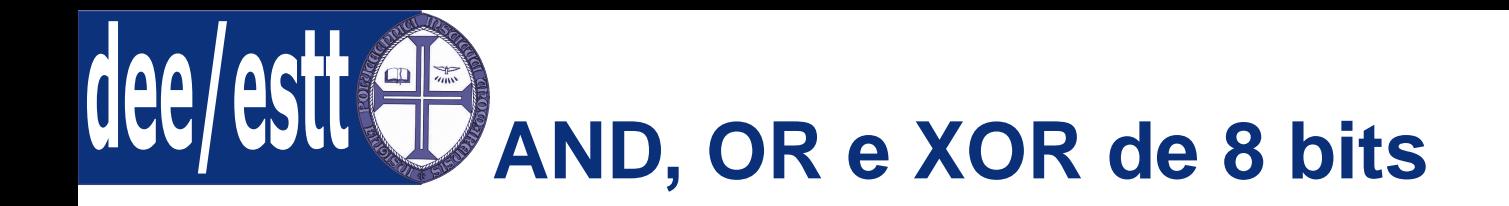

[Introdução](#page-2-0) à família MCS51

Tipos de [Instruções](#page-29-0)● Tipos de [Instruções](#page-29-0) Estas instruções são semelhantes <sup>e</sup> afectam as mesmas flags. Por esse motivo apresenta-se apenas uma tabela para os três tipos de instruções. A instrução lógica designar-se-á por IL que deverá ser substituída da seguinteforma:

- ■IL=ANL no caso de se pretender um AND lógico;
- ■IL=ORL no caso de se pretender um OR lógico;
- IL=XRL no caso de se pretender um XOR lógico;

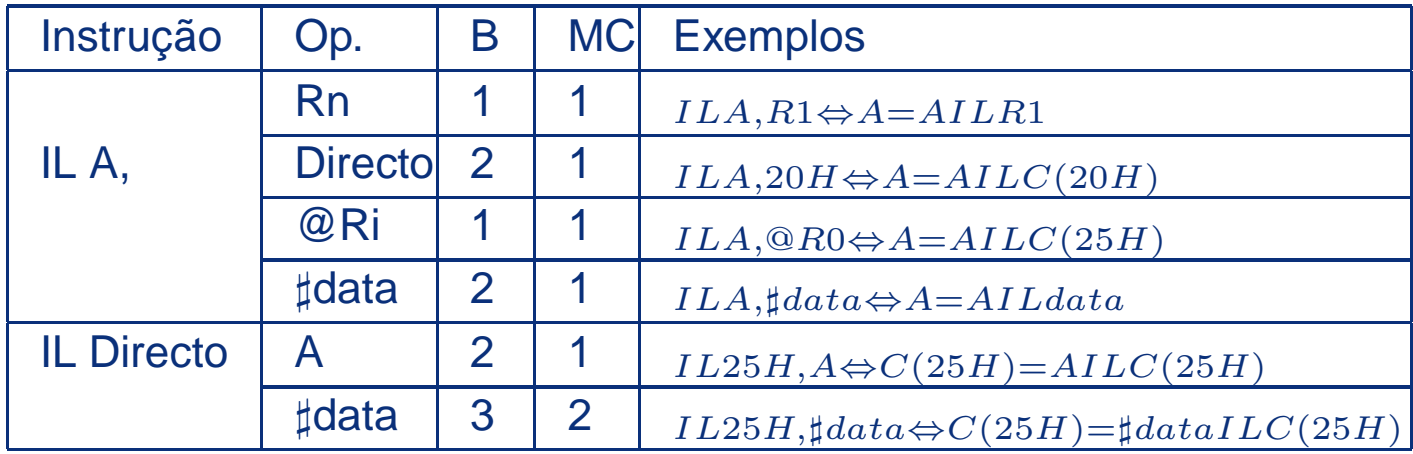

**Operações lógicas com <sup>o</sup> acumulador**

● Introdução aos [Microcontroladores](#page-1-0) É possível realizar as seguintes operações lógicas com <sup>o</sup> acumulador:

[Introdução](#page-2-0) à família MCS51

Tipos de [Instruções](#page-29-0)● Tipos de [Instruções](#page-29-0)

- ■**CLR A:** Inicializa <sup>a</sup> zero <sup>o</sup> acumulador;
- ■**CPL A:** Realiza <sup>o</sup> complemento de <sup>1</sup> ao acumulador

(inverte os bits);

- **RL A:** Roda <sup>o</sup> acumulador <sup>à</sup> esquerda;
- ■**RLC A:** Roda <sup>o</sup> acumulador <sup>à</sup> esquerda com carry;
- ■**RR A:** Roda <sup>o</sup> acumulador <sup>à</sup> direita;
- ■**RRC A:** Roda <sup>o</sup> acumulador <sup>à</sup> direita com carry;
- **SWAP A:** Troca os nibbles do acumulador.

# dee **Operações lógicas com <sup>o</sup> acumulador**

● Introdução aos [Microcontroladores](#page-1-0)

A Tabela seguinte mostra as instruções <sup>e</sup> quais as flags afectadas pelasinstruções lógicas com <sup>o</sup> acumulador.

Tipos de [Instruções](#page-29-0)

[Introdução](#page-2-0) à família MCS51

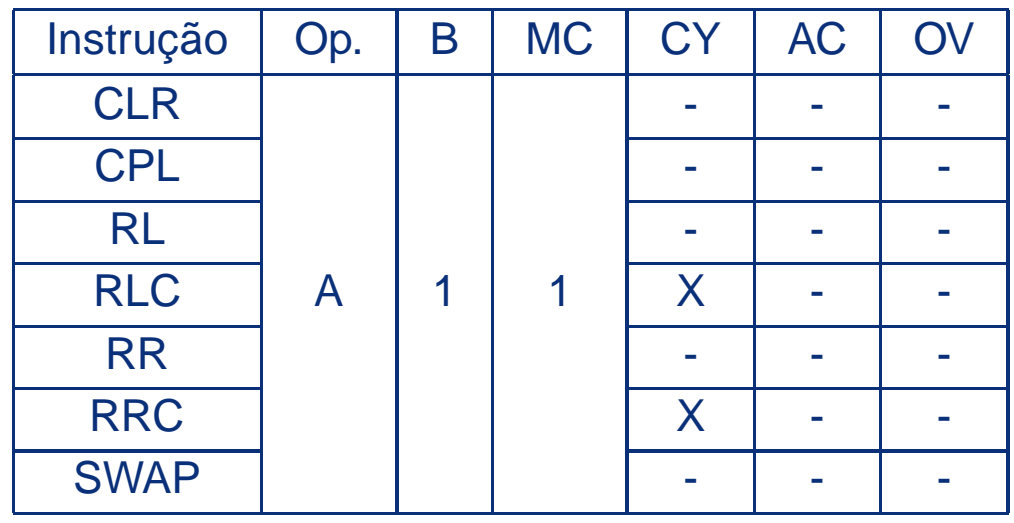

# **Operações lógicas com <sup>o</sup> acumulador**

● Introdução aos [Microcontroladores](#page-1-0)

A Figura seguinte apresenta os esquemas referentes <sup>a</sup> algumas dasinstruções lógicas com <sup>o</sup> acumulador.

Tipos de [Instruções](#page-29-0)

[Introdução](#page-2-0) à família MCS51

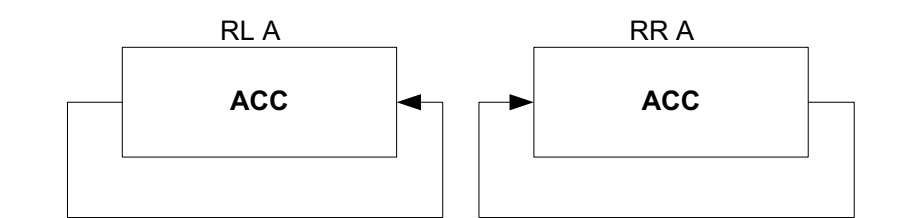

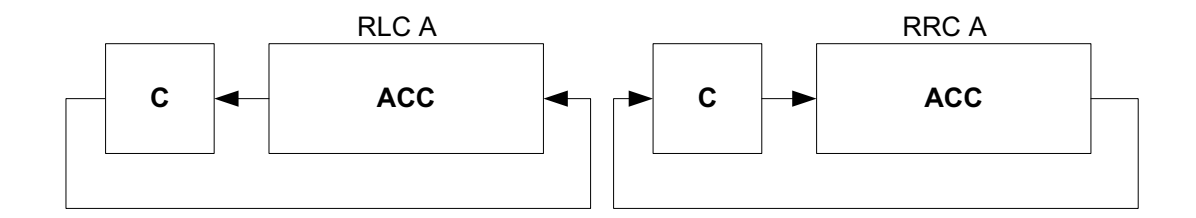

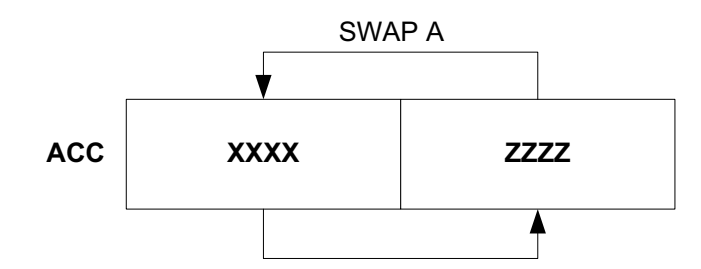

**Instruções de transferência de dados**

● Introdução aos [Microcontroladores](#page-1-0) Existem três tipos de instruções de transferência de dados:

[Introdução](#page-2-0) à família MCS51

Tipos de [Instruções](#page-29-0)● Tipos de [Instruções](#page-29-0)

- 1. As que trabalham com <sup>a</sup> RAM interna (22 instruções);
- 2. As que trabalham com <sup>a</sup> memória de dados externa (4 instruções);
- 3. As que trabalham com <sup>a</sup> memória de programa (2 instruções);

Regra geral as instruções de transferência de dados trabalham na RAMinterna <sup>a</sup> menos que <sup>o</sup> contrário seja indicado.

● Introdução aos [Microcontroladores](#page-1-0)

A Tabela mostra as instruções de transferência de dados da RAM interna.

[Introdução](#page-2-0) à família MCS51

Tipos de [Instruções](#page-29-0)● Tipos de [Instruções](#page-29-0)

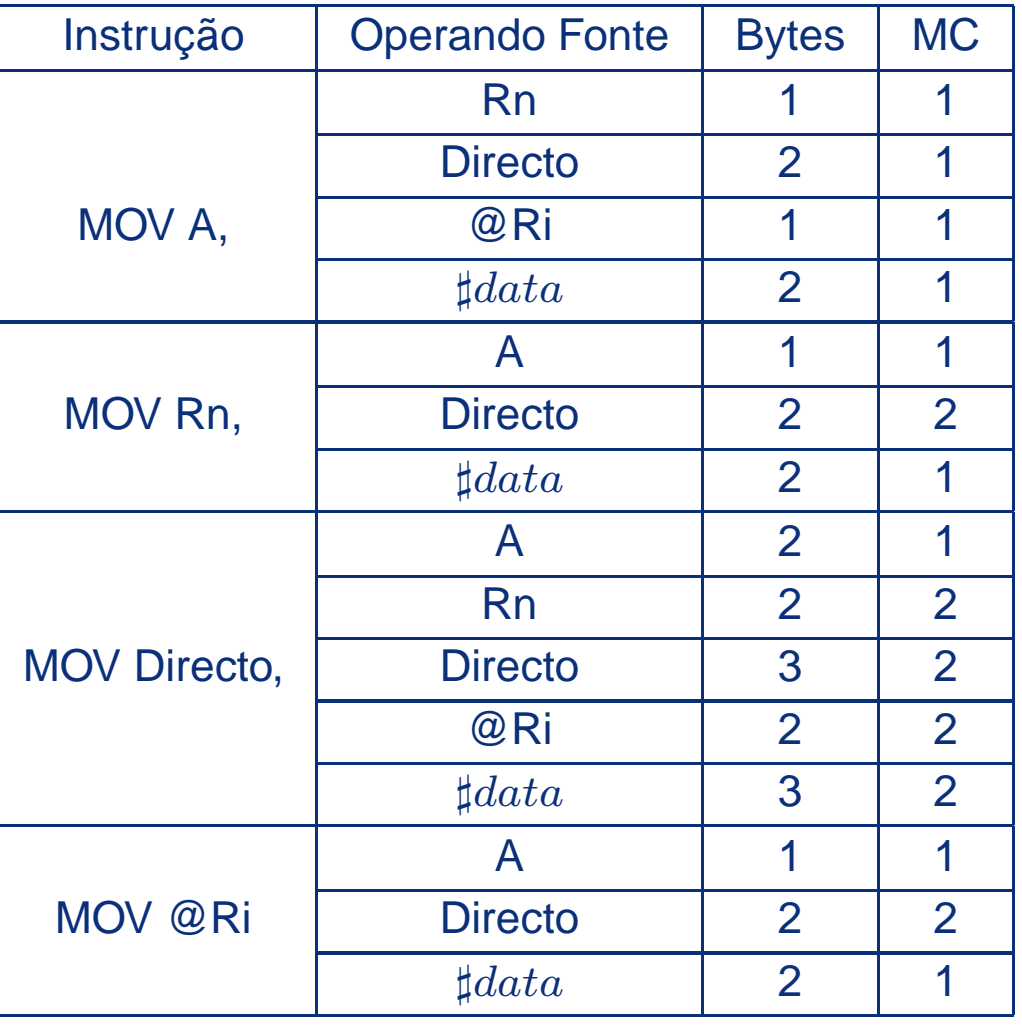

● Introdução aos [Microcontroladores](#page-1-0)

Note-se que não existem todas as combinações entre operandos. Asseguintes instruções não são aceites pelo 8051:

Tipos de [Instruções](#page-29-0)● Tipos de [Instruções](#page-29-0)

[Introdução](#page-2-0) à família MCS51

MOV A,A;

■MOV Rn, Rn;

MOV Rn,@Ri;

■MOV @Ri,@Ri;

MOV @Ri,Rn;

● Introdução aos [Microcontroladores](#page-1-0)

[Introdução](#page-2-0) à família MCS51

Tipos de [Instruções](#page-29-0)● Tipos de [Instruções](#page-29-0)

**Permutação de Bytes:** <sup>a</sup> tabela seguinte é referente às três instruções de permutação de bytes. Estas instruções são muito úteis, pois permitem <sup>a</sup> trocade conteúdo entre dois registos, sem que haja <sup>a</sup> necessidade de usar umregisto auxiliar.

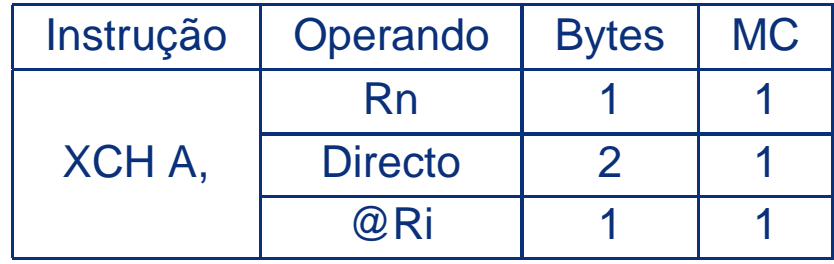

● Introdução aos [Microcontroladores](#page-1-0)

[Introdução](#page-2-0) à família MCS51

Tipos de [Instruções](#page-29-0)● Tipos de [Instruções](#page-29-0)

**Permutação de Nibbles:** <sup>a</sup> tabela seguinte é referente à instrução de permutação de nibbles. A instrução utiliza sempre <sup>o</sup> acumulador como um dos operandos <sup>e</sup> endereçamento indirecto. Esta instrução é útil para trabalhar emBCD <sup>e</sup> em conversões de hexadecimal para ASCII.

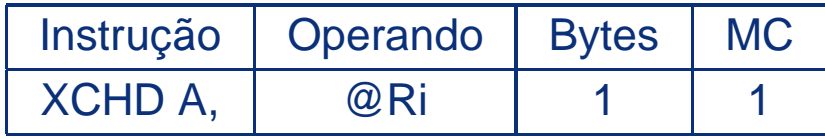

A figura seguinte mostra como se processa <sup>a</sup> permutação de nibbles referenteà instrução XCHD.

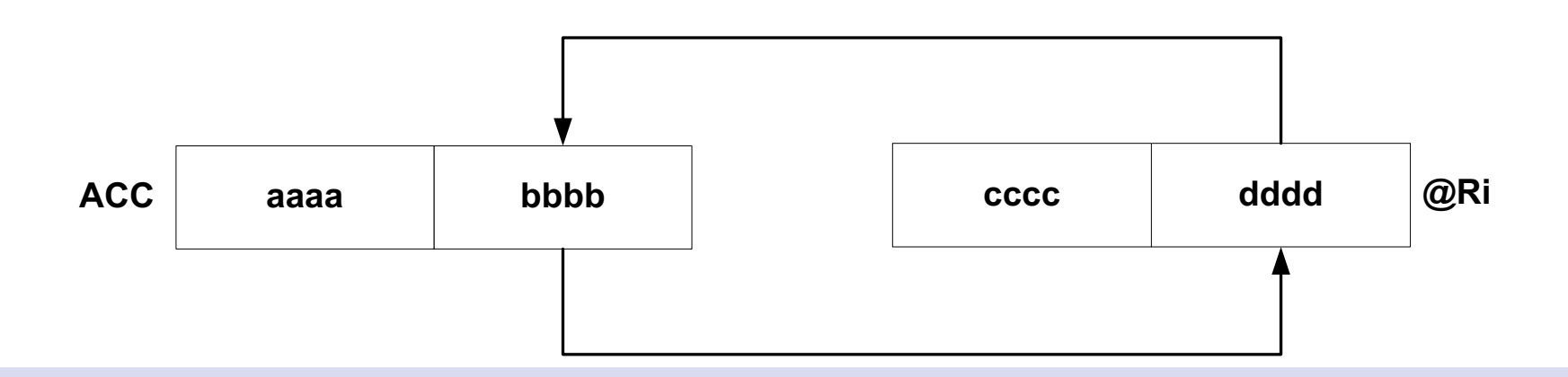

● Introdução aos [Microcontroladores](#page-1-0) [Introdução](#page-2-0) à família MCS51

Tipos de [Instruções](#page-29-0)● Tipos de [Instruções](#page-29-0)

**Operações com <sup>a</sup> pilha:** <sup>a</sup> pilha opera exclusivamente com <sup>a</sup> RAM interna. <sup>A</sup>tabela seguinte é referente às duas instruções de pilha que trabalham com endereçamento directo. Note-se que se utilizam sempre dois bytes para <sup>o</sup>OPCODE <sup>e</sup> <sup>a</sup> instrução deve-se escrever PUSH Acc <sup>e</sup> não PUSH A. Relembra-se que Acc é <sup>o</sup> label para <sup>o</sup> endereço do acumulador.

Com <sup>a</sup> instrução PUSH primeiro incrementa-se <sup>o</sup> ponteiro (SP) <sup>e</sup> em seguidaescreve-se <sup>a</sup> informação na pilha.

Exemplo: Se SP=7, <sup>a</sup> instrução PUSH Acc colocará <sup>o</sup> conteúdo doacumulador no endereço 8. A instrução POP funciona de forma inversa.

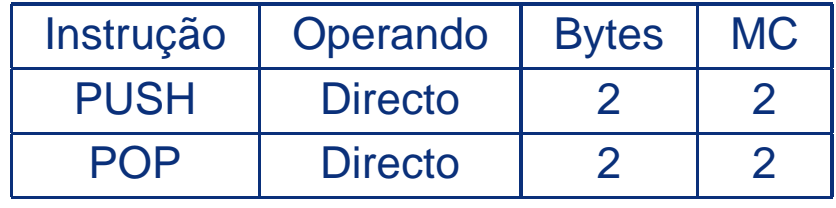

# **Transf. de dados - RAM externa de dados**

● Introdução aos [Microcontroladores](#page-1-0)

[Introdução](#page-2-0) à família MCS51

Tipos de [Instruções](#page-29-0)● Tipos de [Instruções](#page-29-0) Existem instruções de leitura <sup>e</sup> escrita que utilizam <sup>o</sup> acumulador com operando fonte ou destino dos dados. Na transferência de dados com <sup>a</sup> RAMexterna é possível fazer dois tipos de acesso:

- ■Com endereçamento de <sup>16</sup> bits, utilizando <sup>o</sup> DPTR;
- Com endereçamento de <sup>8</sup> bits, utilizando @Ri, neste caso também seutiliza <sup>o</sup> porto P2 para os 8 bits mais significativos do endereço.

A tabela seguinte é referente à leitura de dados na memória externa (o Xindica que se está <sup>a</sup> trabalhar com <sup>a</sup> memória de dados externa):

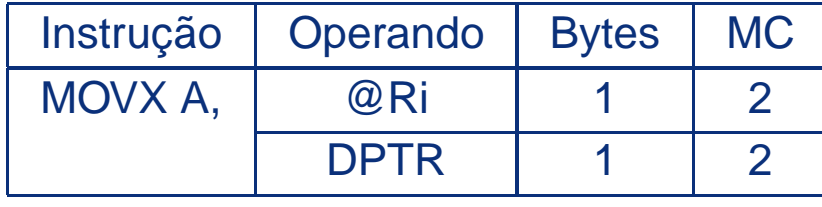

A tabela seguinte é referente à escrita de dados na memória externa:

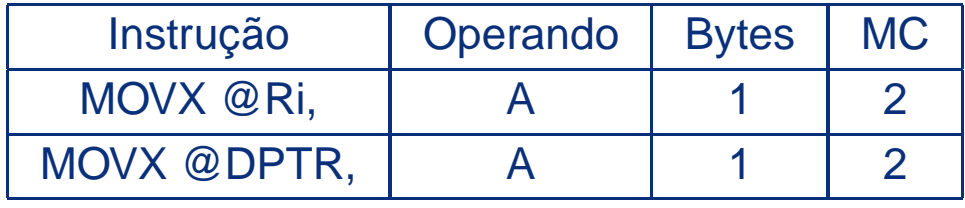

# **Transf. de dados - RAM externa de programa**

● Introdução aos [Microcontroladores](#page-1-0)

[Introdução](#page-2-0) à família MCS51

Tipos de [Instruções](#page-29-0)● Tipos de [Instruções](#page-29-0) Quando se trabalha com Memória de Programa separada da Memória de Dados Externa, <sup>a</sup> primeira só pode ser lida (sinal \*PSEN). Existem duas instruções para realizar esta operação. Note-se que estas são as únicas que utilizam endereçamento indexado. Estas instruções são muito convenientespara construção de tabelas de consulta.

A instrução designa-se por MOVC onde <sup>o</sup> C indica Memória de Códigos. Atabela seguinte é referente às duas instruções de leitura da memória de programa externa.

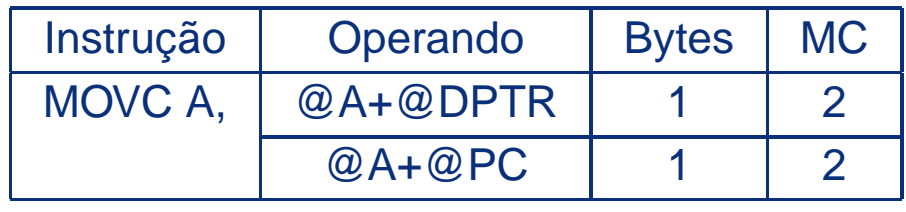

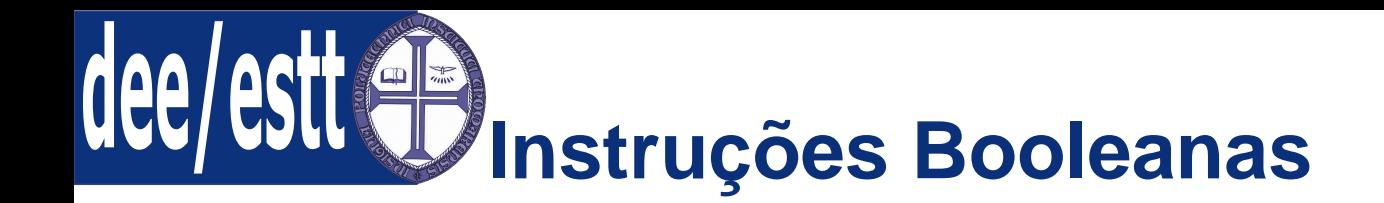

● Introdução aos [Microcontroladores](#page-1-0) [Introdução](#page-2-0) à família MCS51Tipos de [Instruções](#page-29-0)

● Tipos de [Instruções](#page-29-0)

As instruções booleanas são aquelas que trabalham só com bits. O Carry é neste caso um dos operandos <sup>e</sup> tem <sup>a</sup> mesma funcionalidade do acumulador. Os bits são endereçados directamente. Porém <sup>o</sup> carry é endereçadoimplicitamente.

- 1. Colocar <sup>a</sup> zero, um <sup>e</sup> complementar um bit;
- 2. AND <sup>e</sup> OR booleanos;
- 3. Transferência de bits;
- 4. Desvios baseados em bits.

dee **Colocar <sup>a</sup> zero, um <sup>e</sup> complementar um bit**

● Introdução aos [Microcontroladores](#page-1-0) [Introdução](#page-2-0) à família MCS51

Tipos de [Instruções](#page-29-0)● Tipos de [Instruções](#page-29-0) Instrução SETB: Coloca <sup>o</sup> bit <sup>a</sup> um;

■Instrução CPL: Complementa <sup>o</sup> bit.

A tabela seguinte apresenta estas funções:

Instrução CLR: Coloca <sup>o</sup> bit <sup>a</sup> zero;

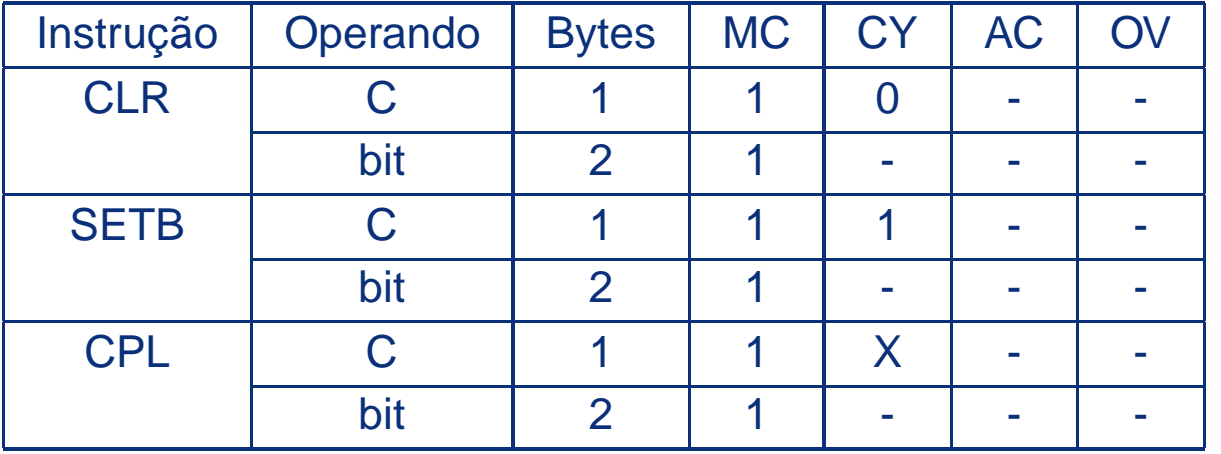

# **AND <sup>e</sup> OR Booleanos <sup>e</sup> Transf. de Bits**

● Introdução aos [Microcontroladores](#page-1-0)

[Introdução](#page-2-0) à família MCS51

Tipos de [Instruções](#page-29-0)● Tipos de [Instruções](#page-29-0) Existem duas instruções AND <sup>e</sup> duas instruções OR Booleanas. Para estasinstruções <sup>o</sup> carry (C) funciona como acumulador, ou seja, é <sup>o</sup> operando destino onde é colocado <sup>o</sup> resultado. Quando se utiliza <sup>a</sup> nomenclatura "/bit"significa que se está <sup>a</sup> realizar um AND ou um OR, consoante <sup>o</sup> caso, com <sup>o</sup> complemento do bit.

A tabela seguinte apresenta estas funções:

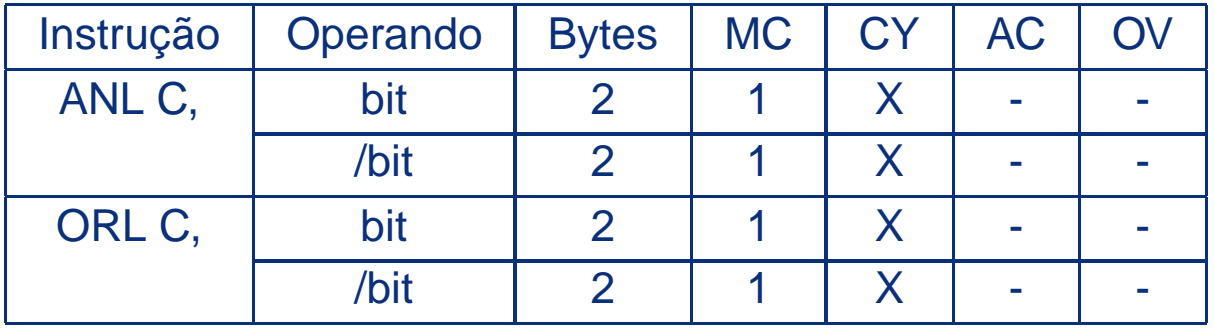

Existem duas instruções de transferência de bits, as quais usam sempre <sup>o</sup>acumulador C como origem ou destino.

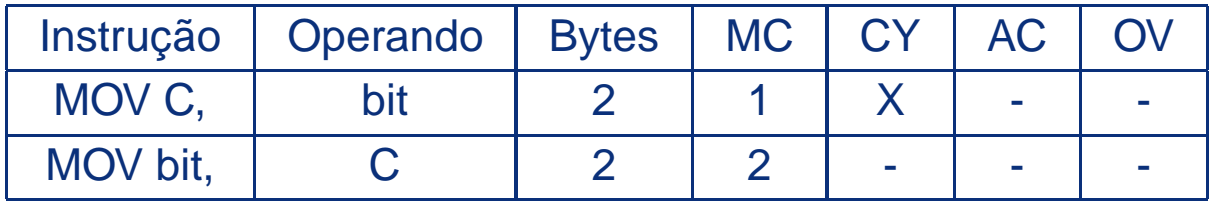

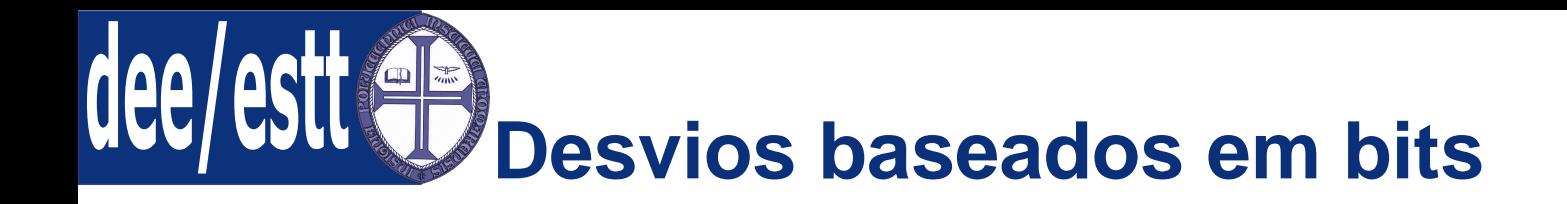

● Introdução aos [Microcontroladores](#page-1-0) [Introdução](#page-2-0) à família MCS51

Tipos de [Instruções](#page-29-0)● Tipos de [Instruções](#page-29-0) Existem cinco instruções desvio. Duas delas utilizam <sup>o</sup> carry C <sup>e</sup> as outrastrês operam com qualquer bit.

- ■As instruções JC <sup>e</sup> JB realizam <sup>o</sup> desvio se <sup>o</sup> bit estiver activo;
- As instruções JNC <sup>e</sup> JNB realizam <sup>o</sup> desvio se <sup>o</sup> bit não está activo;
- ■ <sup>A</sup> instrução JBC realiza <sup>o</sup> desvio se <sup>o</sup> bit está activo <sup>e</sup> depois complementaeste bit.

A tabela seguinte apresenta estas funções:

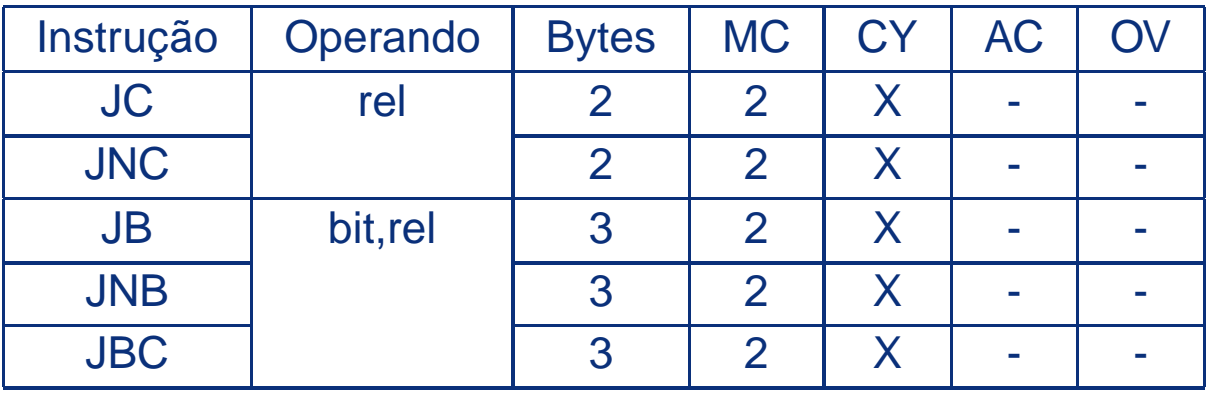

Exemplo:ADD A, ♯ 88H; <sup>A</sup> <sup>=</sup> <sup>A</sup> <sup>+</sup> 88H JC THERE ; se <sup>o</sup> resultado de A <sup>+</sup> 88H for maior que FFH, <sup>o</sup> carry fica <sup>a</sup> um, então salta para <sup>a</sup> instrução com <sup>o</sup> label THERE.

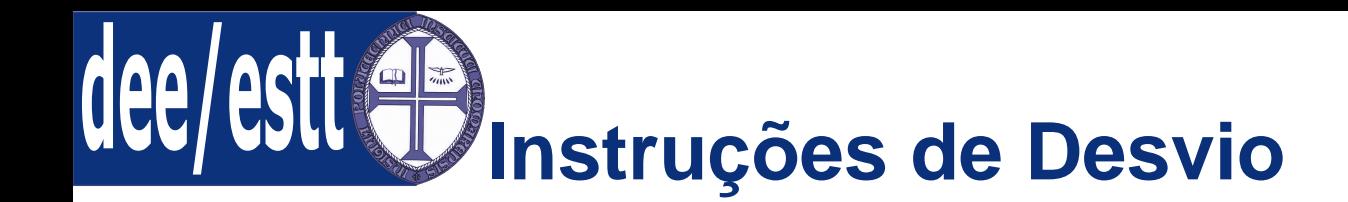

#### ● Introdução aos [Microcontroladores](#page-1-0) As instruções de desvio incluem:

[Introdução](#page-2-0) à família MCS51

- Tipos de [Instruções](#page-29-0)
- Tipos de [Instruções](#page-29-0)
- 1. Chamada de subrotinas (CALL), estas podem ser de <sup>11</sup> ou 16 bits;
- 2. Saltos (JMP), estes podem ser de <sup>11</sup> ou 16 bits;
- 3. Saltos condicionais (JZ, JNZ <sup>e</sup> CJNE);
- 4. LOOPs (DJNZ);
- 5. Instruções de retorno (RET <sup>e</sup> RETI).

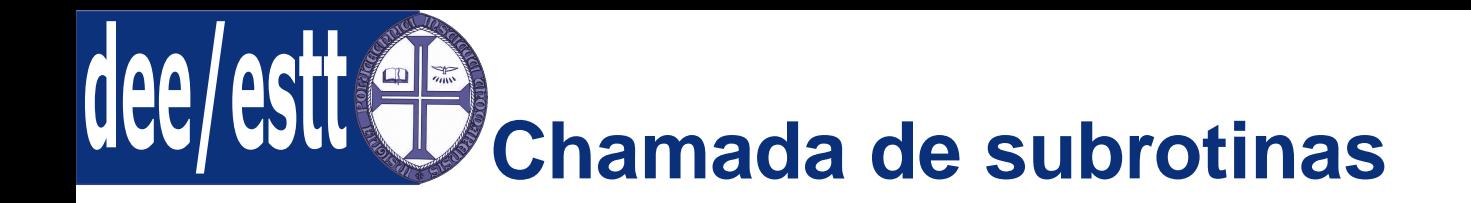

[Introdução](#page-2-0) à família MCS51

Tipos de [Instruções](#page-29-0)● Tipos de [Instruções](#page-29-0)

São duas as instruções de chamada de subrotinas. A instrução LCALL utiliza um endereço de 16 bits. <sup>e</sup> por isso permite <sup>o</sup> acesso <sup>a</sup> qualquer posição nos 64KB de programa. A instrução ACALL utiliza apenas <sup>11</sup> bits, ou seja, permiteacesso apenas dentro de bloco de <sup>2</sup> KB da memória de programa. Neste último caso, os <sup>11</sup> bits menos significativos do PC são substituídos pelos <sup>11</sup>bits especificados na instrução. A vantagem do ACALL é que necessita apenas de <sup>2</sup> bytes para <sup>o</sup> OPCODE, enquanto que <sup>a</sup> LCALL necessita de 3bytes.

A tabela seguinte apresenta estas funções:

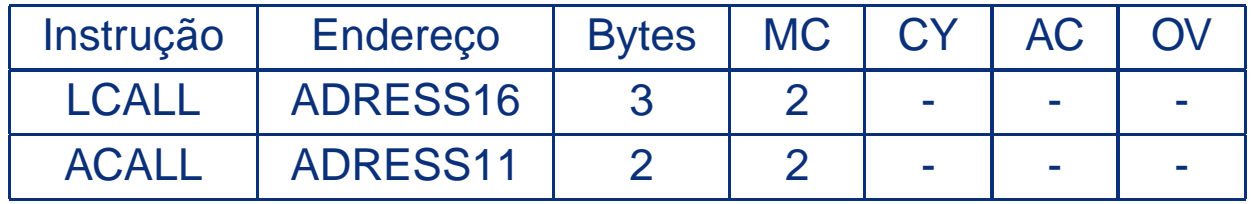

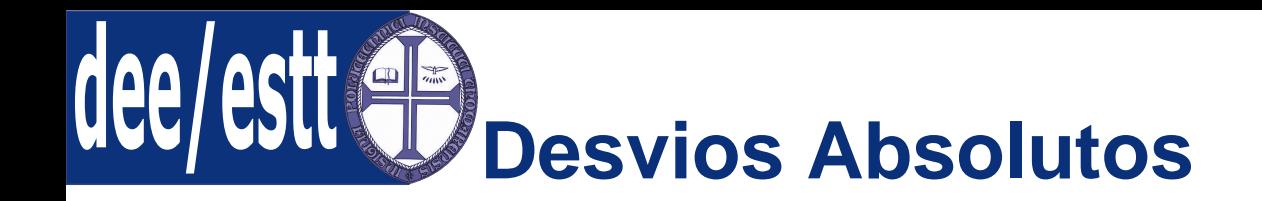

[Introdução](#page-2-0) à família MCS51

Tipos de [Instruções](#page-29-0)● Tipos de [Instruções](#page-29-0) Existem quatro instruções de desvio (saltos). Tal como na chamada de subrotinas, <sup>o</sup> salto AJMP é de <sup>11</sup> bits <sup>e</sup> permite saltos dentro de um bloco de <sup>2</sup> KB da memória de programa. Por outro lado, <sup>o</sup> salto de 16 bits LJMP permitesaltos nos 64 KB da memória de programa. Os outros dois saltos sãorelativos.

A tabela seguinte apresenta estas funções:

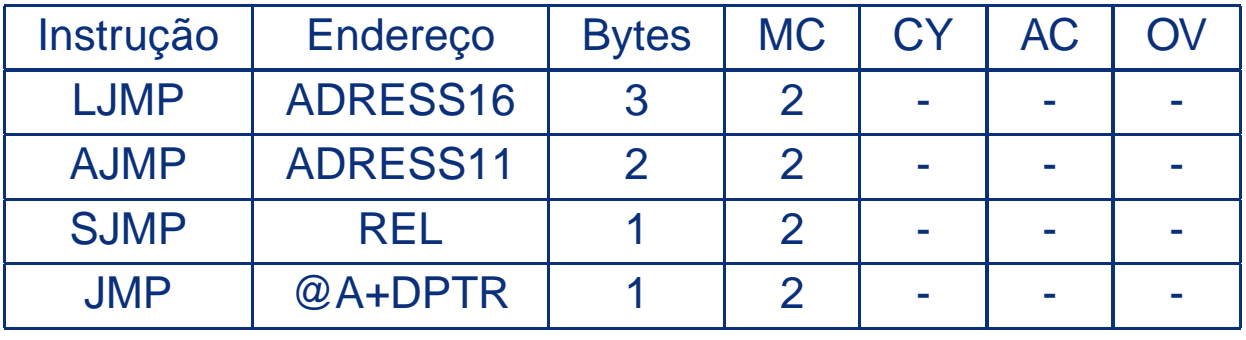

Exemplo:

JMP @A+DPTR; Salta para <sup>a</sup> zona de memória definida por A=A+DPTR (PC=A=A+DPTR) ;ou seja, se A=04H <sup>e</sup> DPTR=1000H, então <sup>o</sup> PC=1004H. Note-se que os desvios relativos têm um alcance de <sup>127</sup> bytes para <sup>a</sup> frente <sup>e</sup>128 bytes para trás.

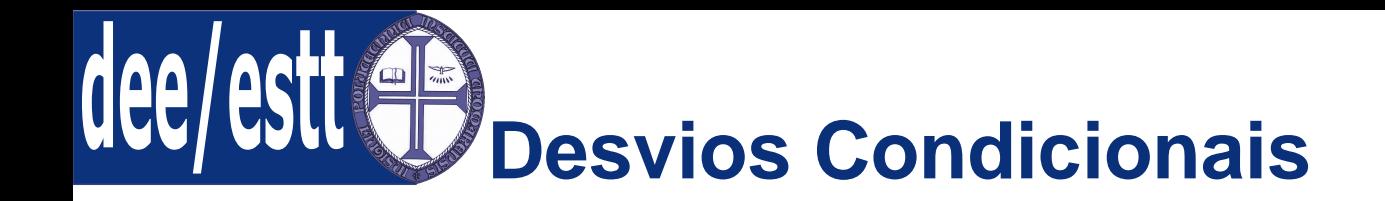

[Introdução](#page-2-0) à família MCS51

Tipos de [Instruções](#page-29-0)● Tipos de [Instruções](#page-29-0) Há dois desvios que são feitos com os valores do acumulador: JZ, que saltase <sup>o</sup> conteúdo do acumulador é zero, <sup>e</sup> JNZ, que salta se <sup>o</sup> conteúdo do acumulador é diferente de zero. Há outras <sup>4</sup> instruções que utilizam <sup>a</sup> notaçãoCJNE, que significa "compare dois elementos <sup>e</sup> realize <sup>o</sup> desvio se forem diferentes". Todos estes desvios são relativos <sup>e</sup> por isso têm um alcance de<sup>127</sup> bytes para <sup>a</sup> frente <sup>e</sup> 128 bytes para trás.

A tabela seguinte apresenta estas funções:

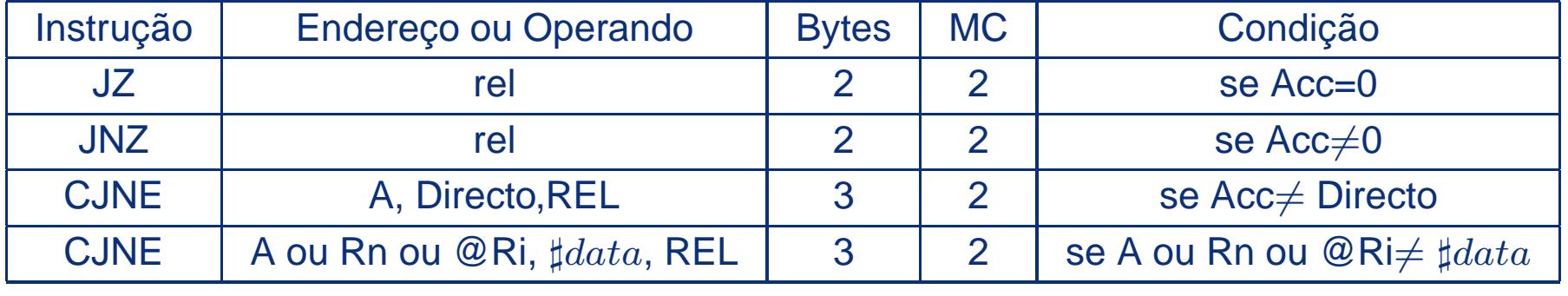

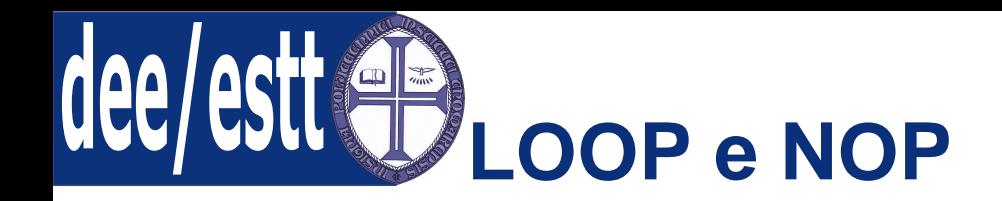

[Introdução](#page-2-0) à família MCS51

Tipos de [Instruções](#page-29-0)● Tipos de [Instruções](#page-29-0) As instruções de loop são do tipo "decremente <sup>e</sup> desvie se for diferente de zero"(DJNZ). Há duas instruções deste tipo, as quais são muito úteis para <sup>a</sup>repetição de determinadas partes do programa.

Estas instruções utilizam como contador um registo ou um byte da RAM Interna <sup>e</sup> por isso têm um limite de até 256 repetições. Como são baseadasem desvios relativos, têm um alcance de <sup>127</sup> bytes para <sup>a</sup> frente <sup>e</sup> de 128bytes para trás.

A tabela seguinte apresenta estas funções:

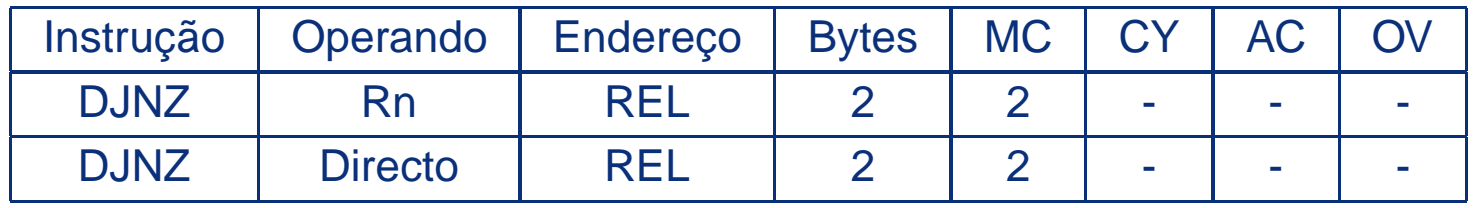

**NOP:** É uma instrução que não faz nada, consumindo apenas ciclos da CPU. Consome <sup>1</sup> byte de OPCODE <sup>e</sup> tem <sup>a</sup> duração de <sup>1</sup> ciclo de máquina.